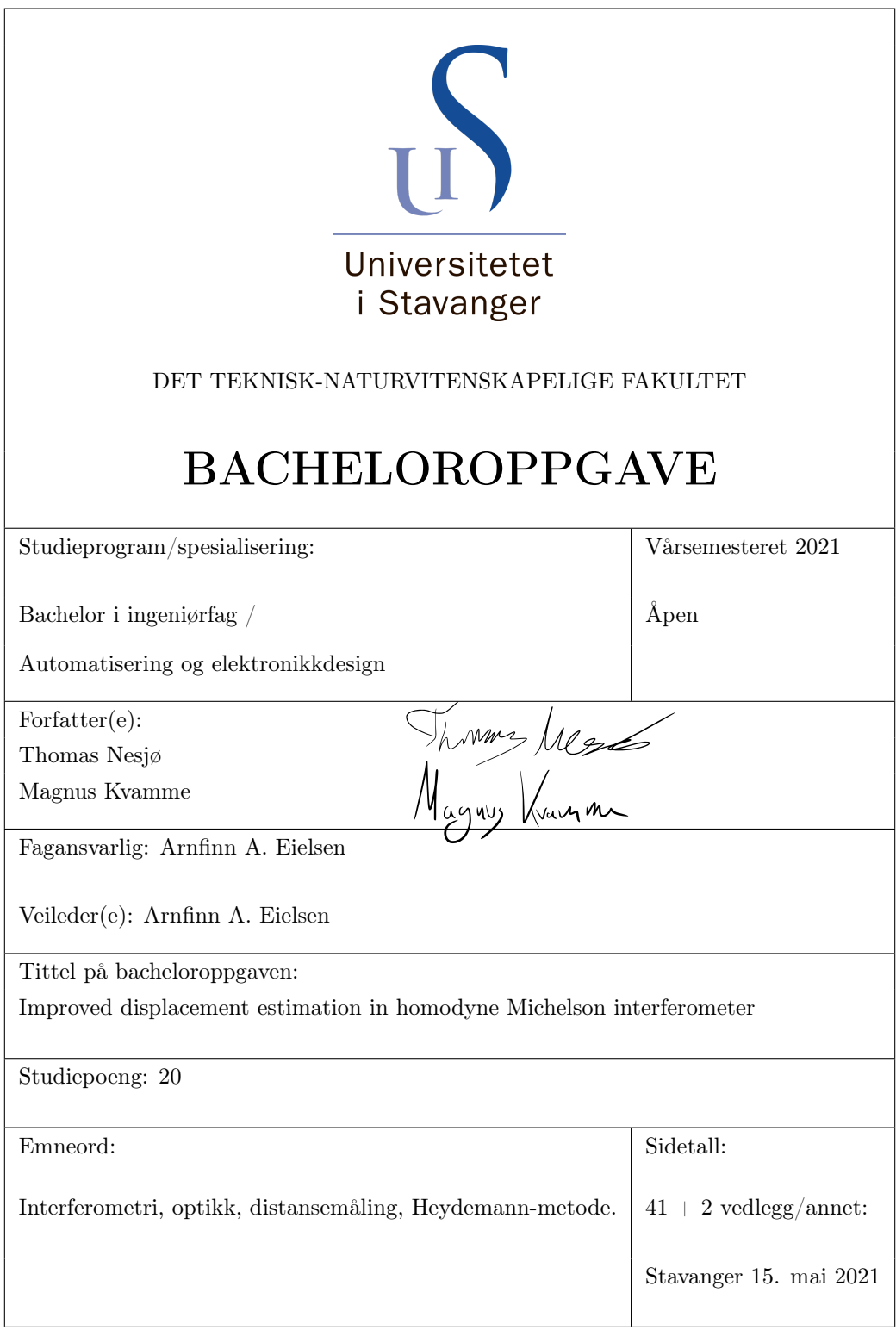

### <span id="page-1-0"></span>1 Sammendrag

Laser-interferometri er en måleteknikk hvor man kan finne endringer i distanse ved hjelp av forstyrrelses mønstre som oppstår på laser-strålen igjennom systemet. Interferometri har blant annet bruksområder innen topografi hvor INSAR (Interferometric Synthetic Aperture Radar) er anvendt i satellitter i bane rundt jorden for å kartlegge endringer på jordoverflaten over perioder [\[1\]](#page-43-0). Homodyne Michelson interferometer er noe mindre komplekst- og har en annerledes oppbygning enn INSAR, men prinsippet går ut på det samme. I denne oppgaven blir Heydemann-metoden brukt for å kompensere for støy slik at presisjonen av distanse-endringen gjennom det homodyne Michelsons interferometer blir forbedret. Fokuset er på optisk modellering, simulering og bygging av et eksperimentelt oppsett. Det blir også gitt en introduksjon av prinsippet til Michelsons interferometer og optikken bak, samt en kort beskrivelse av Heydemann-metoden.

I den simulerte modellen ble det gjennomført simuleringer ideelt, men også med støy der en Heydemann-korreksjon gjorde opp for støy slik at resultatet ble nanometerpresist.

I den reelle modellen ble det oppnådd gode målinger som ble hentet inn digitalt ved hjelp av en A/D-omformer. Resultatet bar preg av en feilmargin på minst 4%. Det kan konkluderes med at de største feilkildene var i form av feilinnstillinger i det optiske oppsettet og en upresis koeffisient av forflytningen til speilet, da dette ble flyttet ved hjelp av termisk ekspansjon av aluminium. Resultatet ga allikevel et bilde av potensialet som er tilgjengelig ved videre utvikling og forbedring av presisjonen til systemet.

## Forord

Først vil vi takke Arnfinn A. Eielsen for veiledning og tips underveis i oppgaven. Spesielt da med anskaffelse av en egnet waveplate som ikke var så enkelt å få på plass.

Denne oppgaven har bydd på mye mange utfordringer da optikk var nokså nytt for oss. Den har allikevel gitt oss nye interesser, da dette har vært en utrolig spennende og engasjerende oppgave. Vi ønsker også å takke Universitet i Stavanger for kjøp og utlån av utstyr.

En spesiell takk til Eivind Berge Mesna, som skriver Masteroppgave om emnet, for godt samarbeid underveis. En siste takk til venner, familie og Rino for motivasjons-boost's underveis.

"A student is not a container you have to fill, but a torch you have to light up." *- Albert Einstein -*

# <span id="page-3-0"></span>2 Terminologi

<span id="page-3-1"></span>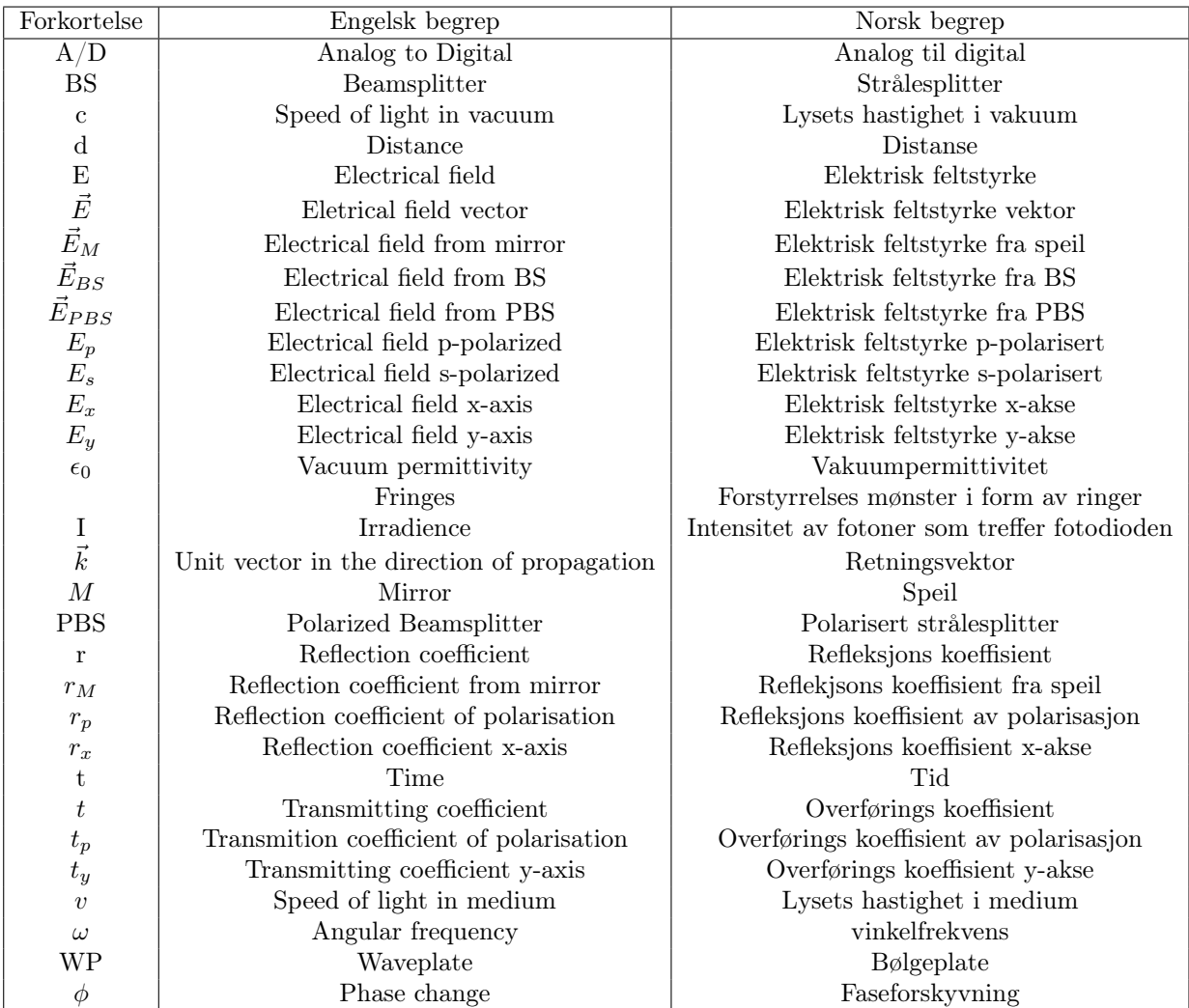

Table 2.1: Terminologi i alfabetisk rekkefølge

## Contents

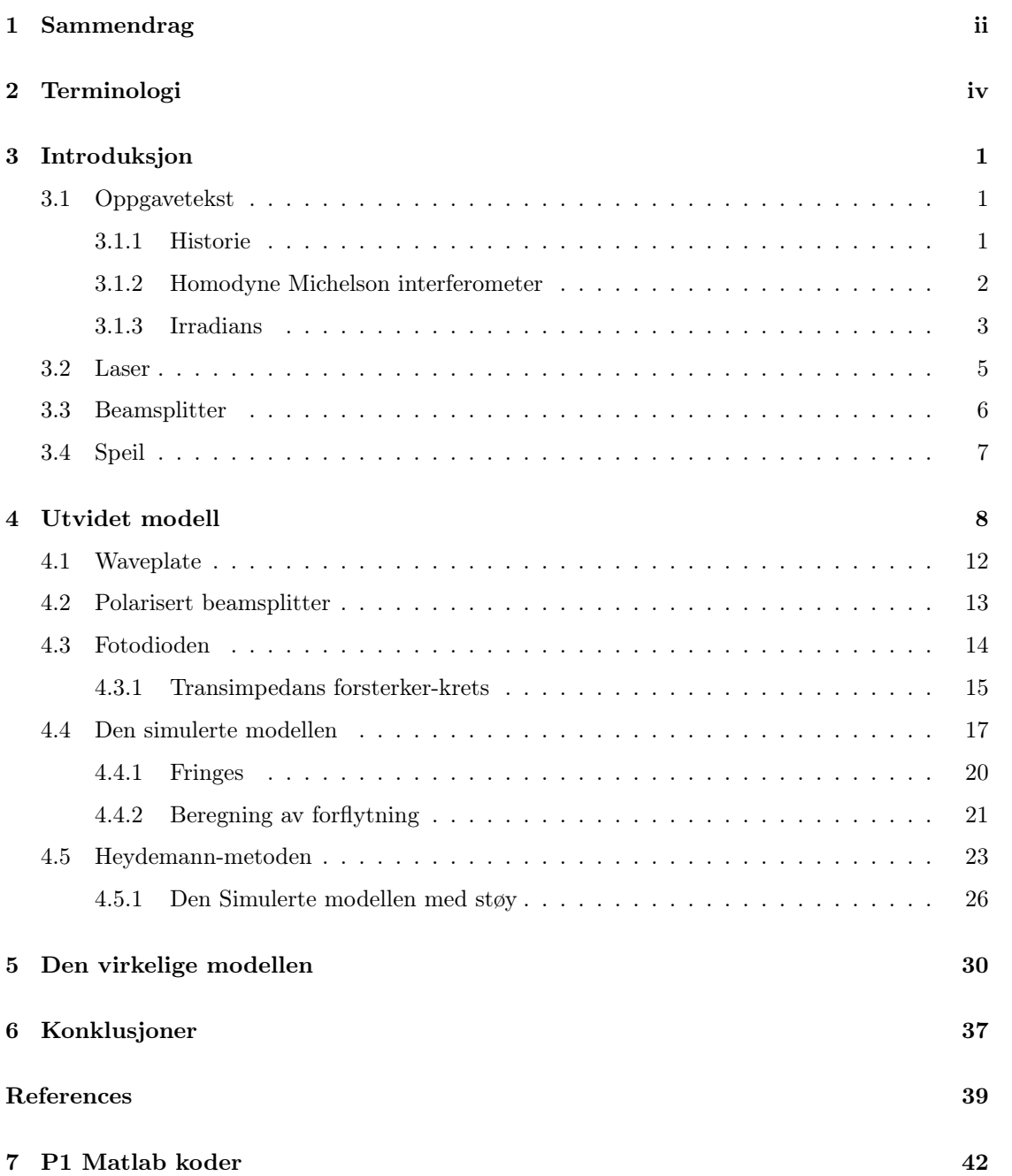

## <span id="page-5-0"></span>3 Introduksjon

#### <span id="page-5-1"></span>3.1 Oppgavetekst

Denne oppgaven omhandlet forbedring av presisjonen av det homodyne Michelson interferometer ved hjelp av Heydemann-metoden. Det skulle læres å bruke interferometer til distanse-måling, samt å forstå optikken bak systemet og deres funksjoner. Det skulle bygges en realistisk simulasjon av systemet, samt eksperimentell implementering av det optiske oppsettet. Deretter utføre eksperimenter for å innsamle data som brukes for å verifisere modelleringen, og utføre estimerings metoder.

#### <span id="page-5-2"></span>3.1.1 Historie

Interferometri er en ekstremt presis teknikk for å måle lengde, hastighets- og akselerasjonsmålinger med høy oppløsning. Interferomteteret ble opprinnelig laget for å vise at jorden beveger seg gjennom en slags ether i rommet, hvorav eksperimentet kan sies å ha mislyktes. Konklusjonen var faktisk at eksperimentet beviste at ether ikke eksisterer [\[2\]](#page-43-1). Dette eksperimentet fra 1887 av Albert A. Michelson og Edward W. Morley er en av de viktigste gjennom fysikkens historie. Ether skulle være et medium som bærer lysbølger gjennom rommet.

Da Michelson var helt sikker på at ether eksisterte, var dette en stor skuffelse for han. Etter nesten 50 år etter hans første interferometer holdt han fortsatt på for å måle lysets hastighet med økende presisjon, han målte diameteren på en stjerne for første gang. Og etter så lang tid kunne han innrømme for seg selv at hans interferometer eksperiment hadde hjulpet å verifisere Albert Einsteins relativitetsteori som danner grunnlaget for all moderne kosmologi.

Interferometri har blitt brukt i flere århundre for lengde-måling. Ved å bruke bølgelenden til stabiliserte lasere som lengde-enhet, kan vi idag måle med ekstrem nøyaktighet. [\[3\]](#page-43-2)

#### <span id="page-6-0"></span>3.1.2 Homodyne Michelson interferometer

I denne realisering av det homodyne Michelson interferometer blir en laserstråle sendt ut til en stråleplitter [\(BS\)](#page-3-1) som deler strålen i hver sin retning som fortsetter videre til referanse-speil og justerbart speil, hvor de reflekteres tilbake BS. Signalene interfererer og sendes så til fotodetektoren. Distanse-endring mellom speilene vil forårsake en relativ faseendring på signalet, som får mønsteret til å endre seg.

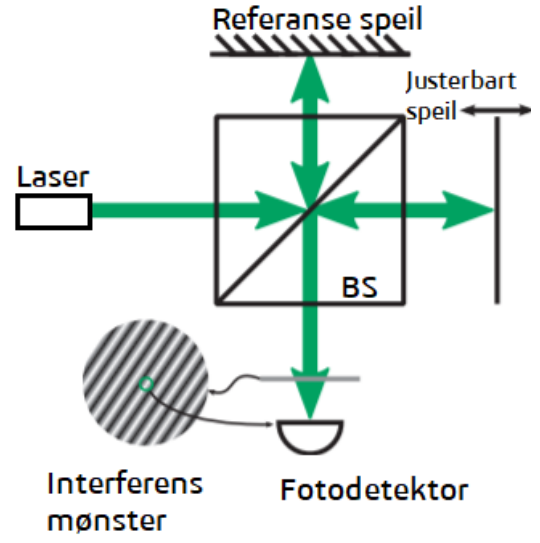

Figure 3.1: Skisse av en enkel homodyne Michelson interferometer

Da Michelson skulle bevise eksistensen av ether, var ideen hans at

ether ville ha en effekt på interferens mønsteret. Dette grunnet at lyset ville bruke lenger tid gjennom den ene armen enn den andre gitt at armens lengder var like. Da han så roterte interferometeret 90° ville interferens mønsteret endres hvis lysets hastighet ikke var konstant. Noe det altså ikke gjorde da lysets hastighet er konstant, uavhengig av hastigheten til kilden, som senere ble forklart av Einsteins relativitetsteori.[\[4\]](#page-43-3)

Når det snakkes om interferens snakkes det om to eller flere bølger som interfererer med hverandre når de møtes. Der bølgene er i fase( $2\pi$ ) vil bølgene forsterke hverandre noe som kalles konstruktiv interferens. Destruktiv

<span id="page-6-1"></span>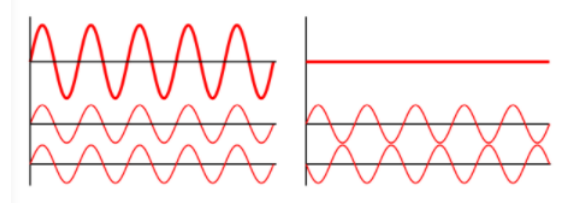

Figure 3.2: Kontruktiv og destruktiv interferens interferens blir da når faseforskjellene er 180 grader( $\pi$ ), da vil bølgene kansellere hverandre ut som vist i figur [3.2.](#page-6-1)

Det er bare koherent lys som kan gi interferensbilder, og Lys fra lasere er derfor spesielt godt egnet.

Fordelen med den enkle homodyne interferometeret er

- Systemet har få komponenter og er enkelt å sette opp
- Kan brukes for flerakse-systemer

Ulempene med den enkle homodyne interferometeret er

- Systemet er sensitivt for omgivelsene, lys, varme, osv som kan gi feilmarginer.
- Kontrasten på mønsteret er svært viktig.
- Systemet er følsomt for både forskyvninger og vinkler på speilene
- Systemet mangler retnings-bestemmelser, så det kan ikke bestemme om speilet er flyttet i positiv eller negativ retning, bare at det er blitt endret.

I et av lab-eksperimentene fra Thorlabs ble interferometret brukt som et spektrometer. Der settes interferometer opp slik at et mønster av interferens kan studeres. Ved å telle antall interferensringer kan man finne bølgelengden til lyset. Ved vårt eksperiment ved bestemmelse av bølgelengden fra Thorlabs [\[5\]](#page-43-4) ble det funnet et gjennomsnitt på bølgelengden på ca 600nm, noe som betyr at fargen på lyset ville vært en dyp oransje, som var et stykke fra laserens 532 nm(Grønt lys). Dette kan altså ikke stemme og må tolkes som en lesefeil fra bruker. Til sammenligning, fra Thorlabs egne målinger fås det et resultat med et gjennomsnitt på 560nm.

#### <span id="page-7-0"></span>3.1.3 Irradians

Irradians *I* er gjennomsnitt energi per enhetsareal per enhetstid. Alle former for lysnivå-detektorer har et inngangsvindu som tar inn energistråling gjennom et område [\(A\).](#page-3-1) Detektoren må integrere energistrømmen over en vis tid. Irradiansen er proporsjonal med kvadratet av amplituden til det elektriske feltet og kan uttrykkes slik ved

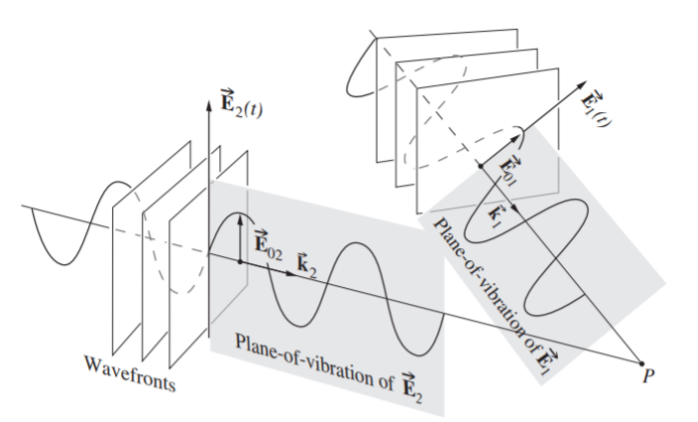

Figure 3.3: To bølger i planet møtes i et punkt P. (Ref. Optic [\[6\]](#page-43-5))

et punkt P:

<span id="page-8-0"></span>
$$
I = \epsilon_0 c \langle \overrightarrow{E^2} \rangle_T \qquad \epsilon_0 = \text{Vakuumpermitivitet}
$$
\n
$$
v = \text{Lyses hastighet i medium}
$$
\n(3.1)

I samsvar med prinsippet om superposisjon kan det elektriske feltets intensivitet  $\overrightarrow{E}$  på et punkt i det tomme rom, kombineres til en vektor sum lik :

$$
\overrightarrow{E} = \overrightarrow{E_1} + \overrightarrow{E_2} + \overrightarrow{E_3} + \dots
$$
 (3.2)

Der to bølger med samme frekvens uttrykkes på formen:

$$
\overrightarrow{E_1} = E_{01} e^{i(k_1 \overrightarrow{r} - \omega t + \epsilon_1)}, \tag{3.3}
$$

$$
\overrightarrow{E_2} = E_{02}e^{i(k_2 \overrightarrow{r} - \omega t + \epsilon_1)}
$$
\n(3.4)

Fra matematikken kan gjennomsnitt av harmoniske funksjoner over et intervall T skrives som:

$$
\langle f(t) \rangle_T = \frac{1}{T} \int_{t - T/2}^{t + T/2} f(t) dt \tag{3.5}
$$

Videre fra ligning [3.1](#page-8-0) ser vi på uttrykket  $(\langle E^2 \rangle_T)$ , der  $\overrightarrow{E^2}$  kan skrives som:

$$
\overrightarrow{E^2} = \overrightarrow{E_1^2} + \overrightarrow{E_2^2} + 2\overrightarrow{E1} \cdot \overrightarrow{E2}
$$
 (3.6)

<span id="page-8-1"></span>Deretter regnes gjennomsnitts-størrelsen på det elektriske feltet( $\vec{E}^2$ ) over tid og irradiansen kan uttrykkes:

$$
I = I_1 + I_2 + I_{1 \cdot 2} \tag{3.7}
$$

Uttrykket  $2\overrightarrow{E1} \cdot \overrightarrow{E2}$  kalles interferens begrepet og ved å regne tidgjennomsnitts av funksjonen over et intervall T fås ligningen:

$$
I_{1\cdot 2} = E_{01} E_{02} cos \delta \qquad \delta = (k_1 \cdot r - k_2 \cdot r + \epsilon_1 - \epsilon_2)
$$
 (3.8)

Ved å sette dette inn i ligning [3.7](#page-8-1) får vi den totale irradiansen:

$$
I = I_1 + I_2 + E_{01}E_{02}cos\delta \tag{3.9}
$$

Ved forskjellig punkter i det tomme rom blir irradiansen større, mindre eller lik *I*<sup>1</sup> + *I*<sup>2</sup> avhengig av  $I_{1\cdot 2}$  som igjen er avhengig av  $\delta$ .

 $\delta$  er fase differansen mellom de to bølgene. og hvis  $E_{01}$  og  $E_{02}$  er vinkelrette på hverandre gir  $I_{1 \cdot 2} = 0$  som da gir  $I = I_1 + I_2$ 

Dette skjer når  $\delta = \pi/2$  altså  $\cos(\delta) = 0$  og forstyrrelsene er 90° ute av fase.

#### Konstruktiv

Ved  $cos(\delta) = 1$  oppstår den maksimale irradiansen  $(I_{maks})$ , da er  $\delta = 0, \pm 2\pi, \pm 4\pi...$  og som nevnt i kapittel [3.1.2](#page-6-0) oppstår konstruktiv interferens og forstyrrelsene er i fase. Dette skjer når  $I_1 + I_2 < I < I_{maks}$ .

Fasene er derimot ute av fase når  $0 < cos \delta < 1$ .

#### Destruktiv

Ved  $cos(\delta) = -1$  oppstår den minimale irradiansen $(I_{min}$  dette skjer ved  $\delta = \pm \pi, \pm 3\pi \pm 5\pi...$ Da oppstår destruktiv interferens og bølgene er 180° ute av fase. Dette skjer da nå  $I_1 + I_2 > I > I_{min}$ 

#### <span id="page-9-0"></span>3.2 Laser

Lys kan forståes som en kombinasjon av et elektrisk- og magnetiskfelt kalt elektromagnetisk stråling. Vektorproduktet av dette er Poynting-vektoren som angir energi-størrelse og retning på strålen oppgitt i  $\frac{W}{m^2}$ . Det elektriske feltet forårsaker et magnetisk felt som vil være vinkelrett på det elektriske. I denne modellen benyttes en *Diode-Pumped Solid State* (DPSS) laserkilde fra [Thorlabs,](https://www.thorlabs.com/drawings/8f8264e4adbd032a-61F5289D-F1D0-C922-37BFFDEC3AD6889C/CPS532-C2-SpecSheet.pdf) som gir et stabilt (men temperatur avhengig) grønt lys med en typisk bølgelengde på 532nm. Laseren er i utgangspunktet stabil på 532nm og 0,9mW, men kan i virkeligheten fravike mellom  $\pm 1$ nm og  $\pm 0,1$ mW.

#### <span id="page-10-0"></span>3.3 Beamsplitter

Beamsplitteren [\(BS\)](#page-3-1) deler laser-strålen i to, og sender de vinkelrett i hver sin retning. En BSkube er sammensatt av to rettvinklet prismer med et refleksivt belegg imellom som fordeler laser-strålen ideelt 50:50. Halvparten av signalet sendes rett igjennom, mens den andre delen blir reflektert vinkelrett ut. De ytre sidene er behandlet med et anti-refleksivt belegg for å minimere tap. Det vil forekomme en faseforskyvning  $\phi_{BS}$  men som neglisjeres pga. svært lave verdier.

<span id="page-10-1"></span>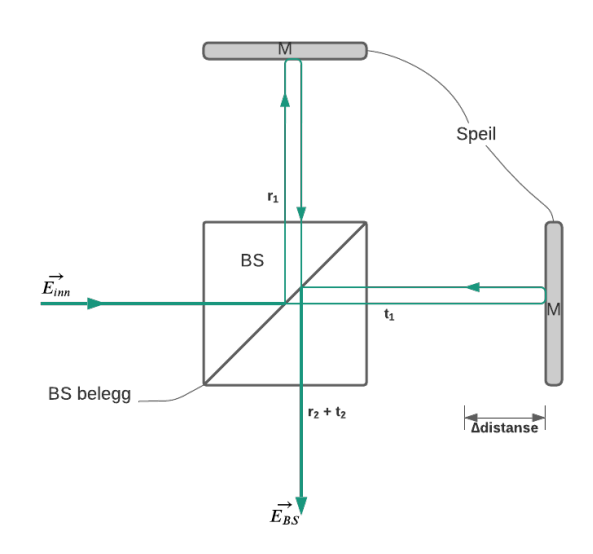

Figure 3.4: Skisse av hvordan strålen fordeler seg via. beamsplitteren.

#### Matematisk modell

Likning for figur [3.4](#page-10-1) for BS med støy, der speilene er neglisjert. Hvor *r* er refleksjons koeffisient, *t* er overførings koeffisint. *t*<sup>2</sup> og *r*<sup>2</sup> er større enn *r*<sup>1</sup> og *t*<sup>1</sup> siden signalet kombineres.

$$
\vec{E}_{BS} = \vec{E_{inn}}^{i(\vec{k}\vec{r}-\omega t)} (r_1 t_2 e^{i\phi_{BS}} + t_1 r_2 e^{i\phi_{BS}})
$$
\n(3.10)

[Thorlabs BS:](https://www.thorlabs.com/newgrouppage9.cfm?objectgroup_id=4129&pn=CCM1-BS013/M)  $r_1 = 47\%; \quad t_2 = 97\%; \quad t_1 = 47\%; \quad r_2 = 97\%;$ Ideell BS:  $r_1 = 50\%; \quad t_2 = 100\%; \quad t_1 = 50\%; \quad r_2 = 100\%; \quad \phi_{BS} = 0$ 

#### <span id="page-11-0"></span>3.4 Speil

Speil benyttes for å skifte retning på laser-strålen. I oppsettet til det homodyne Michelson interferometer benyttes to av disse til å reflektere laser-strålen tilbake til beamsplitter, der ett er referanse-speil og det andre er et justerbart-speil.

Utfordringen med speilene er at de kan være krevende å justere slik at laser-strålen blir reflektert 180° presist tilbake.

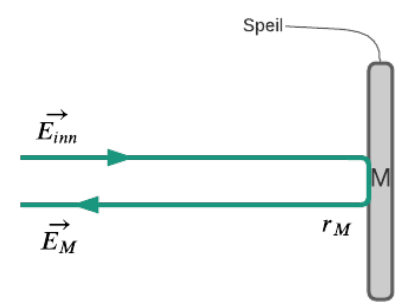

Figure 3.5: Skisse av speil

#### Matematisk metode

Refleksjonen av det laseren på speilet kan representeres slik, der  $\phi$  er faseforskyvning,  $r_M$  er reflekterings koeffisient.

$$
\vec{E}_M = \vec{E}_{inn} r_M e^{i(\phi_M)} \tag{3.11}
$$

Thorlabs speil:  $r_M = 96,37185\%$ ; ved 530nm.  $\label{eq:100} \text{Ideelt speil: } r_M=100\%; \quad \phi_M=0.$ 

## <span id="page-12-0"></span>4 Utvidet modell

Utvidelsen av homodyne Michelson interferometeret medfører behov for ekstra optiske komponenter: En waveplate , en polarisert beamsplitter [\(PBS\),](#page-3-1) samt to fotodetektorer som vist i figur [4.1.](#page-12-1) Ved disse komponentene får vi en digitalisert linearisering i to plan, XYretning.

Fordelen med utvidet homodyne Michelson interferometer:

- Større presisjon og nøyaktighet.
- Metoder kan benyttes til å korrigere feil, f.eks ved hjelp av Heydemann-metoden .
- Kan finne retning på forskyvning.

Ulempene med den utvidet homodyne interferometeret:

- Systemet er sensitivt for omgivelsene, lys, varme, osv og kan gi feilmarginer.
- Kontrasten på mønsteret er svært viktig.
- Systemet er følsomt til både forskyvninger og vinkler på speilene

#### Isolator

En isolator er vanlig å anvende ved større varianter av Michelsons interferometre, men er utelatt fra den reelle modellen. Denne har til funksjon å beskytte laseren mot stråler som reflekteres tilbake fra optiske komponenter i systemet. Refleksjoner som kommer tilbake til lyskilden vil bidra med forstyrrelser på signalet. En alternativ løsningen på dette problemet ble å justere laser og speil slik at laseren unngikk reflekterte signaler direkte inn mot lyskilden.

<span id="page-12-1"></span>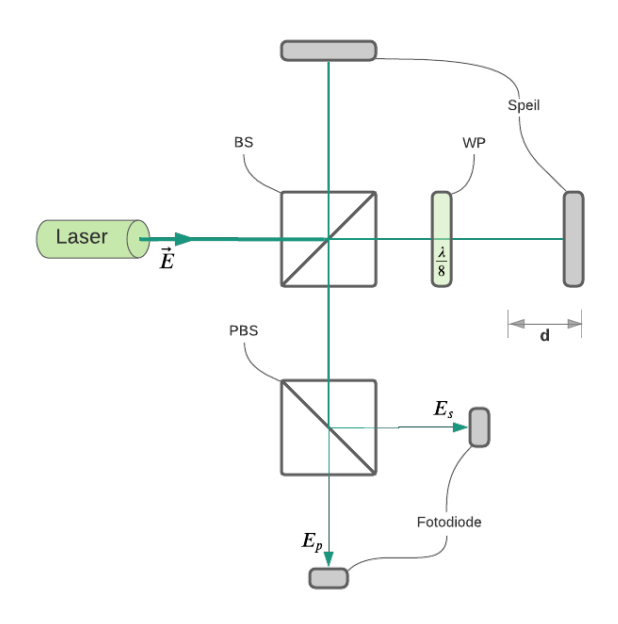

Figure 4.1: Skisse av den utvidet optiske modellen. Merk at det skal være et polariserings filter mellom BS og laser.

#### Polarisasjon

Avhengig av hvordan det elektriske feltet er orientert, kan polarisert lys klassifiseres inn i tre typer polarisering [\[8\]](#page-43-7):

• Lineær polarisering:

Det elektriske lysfeltet begrenset til en akse langs bølgens retning z som vist i de øvrige figurene i figur [5.9.](#page-40-0)

#### • Sirkulær polarisering:

Det elektriske lysfeltet består av to linære komponenter som er vinkelrette på hverandre, med lik amplitude, men med  $\pi/2$  i fasedifferanse. Med vår waveplate  $(\lambda/8)$  skjer dette når feltet har passert waveplaten for andre gang. Det elektriske feltet roterer sirkulært i z retning slik som i de nedre figurene i figur [5.9.](#page-40-0)

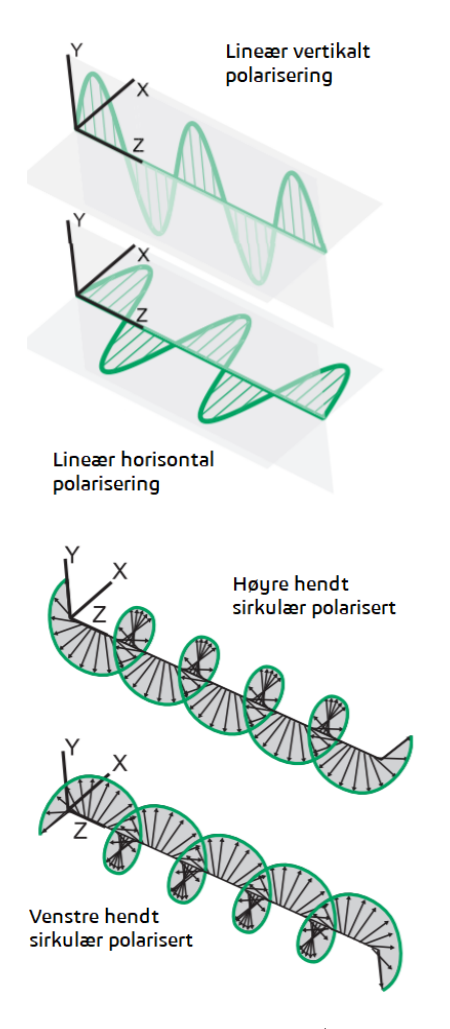

Figure 4.2: Polariserings tilstander (Bildet er hentet fra [\[7\]](#page-43-6)) Disse kalles høyre- eller venstre-hendt sirkulært polarisert avhengig av rotasjons retningen.

#### • Elliptisk polarisering:

Kombinasjonen av to lineære komponenter med forskjellig amplitude og/eller en fasedifferanse som ikke er lik $\pi/2$  kalles elliptisk polarisering.

<span id="page-14-0"></span>En matematisk beskrivelse av polarisasjons tilstanden på den elektriske-feltvektoren er Jones vektor, som fra *A. A. Eielsen. Notes* [\[9\]](#page-43-8) beskriver amplitude og fasen på det elektriske-feltet.

$$
\vec{E_0} = \begin{bmatrix} |E_{0x}| E^{i\phi_x} \\ |E_{0y}| E^{i\phi_y} \end{bmatrix}
$$
\n(4.1)

Lineær polarisert lys inneholder både vertkalt og horisontal polarisert lys, og hvis polarisasjonen er kompleks får vi elliptisk polarisasjon. Ved er slikt tilfellet roterer polarisasjonen mellom vertikal og horisontal polariserings tilstand.

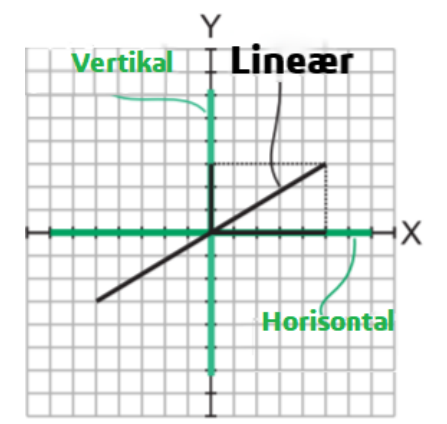

De to vinkelrette lineære polarisasjons tilstandene som er viktigst for

Figure 4.3: Linært polarisert lys refleksjon og overføring er referert til som p- og s-polarisasjon.

Der p-polarisert (vertikalt) lys betyr at det har et elektrisk felt parrallelt med innfallsplanet, mens s-polarisert (horisontalt) betyr at det har et elektrisk felt vinkelrett med innfallsplanet.

#### Polarserings filter

Et lineært polariserings-filter mellom laser og BS er benyttet i denne oppgaven. Laseren og polariserings filteret er montert i en 45° vinkel. Dette er gjort for å kunne detektere laserstrålen gjennom interferometeret med fotodiodene på begge polarisjons akser. Siden laseren i utgangspunktet er ulineært polarisert i en akse (vertikal retning) vil dette kunne gi utslag på den andre aksen (horisontal retning). Dette bidrar med støy på resultatet og løses ved å lineærisere signalet med et polariserings-filter i tilsvarende vinkling med laseren. 45° vinkling er nødvendig siden en vertikal vinkling på både laser og polariserings-filter resulterer i at lyset blir mer eller mindre konstant på den ene fotodioden, mens fraværende hos den andre. Dette er fordi PBS'en deler signalet inn i to polariserings retninger.

### Matematisk metode

Polariserings filteret vil være montert i samme vinkel som laseren, og vil derfor ha en overførings koeffisient lik *tp*. I realiteten vil det avvike litt fra koeffisienten da det er unøyaktigheter i presisjonen på montering av komponentene.

[Union Optics](https://www.u-optic.com/uo-172/shp1025.html) polariserings filter:  $t_p = 80.5\%; \quad t_s = 0.02\%$ Ideelt polariserings filter:  $t_p = 100\%$ ;  $t_s = 0\%$ 

#### <span id="page-16-0"></span>4.1 Waveplate

En waveplate [\(WP,](#page-3-1) bølgeplate på norsk) er en optisk enhet som består av et dobbeltbrytende materiale som f.eks kvarts eller

kvikksølv som endrer

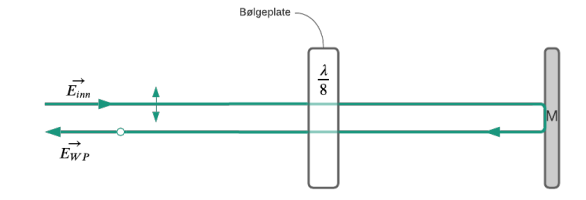

Figure 4.4: Skisse av WP hvor strålen går gjennom to ganger der resultatet er endret polarisasjons tilstand.

polarisasjons-tilstanden til en lysbølge som beveger seg gjennom den. Resultatet av polariseringen ut fra WP er avhengig av tykkelse på krystallet, bølgelengden på lyset og brytningsindeksen. Den øker fasen med  $\phi/2$  langs den raske aksen(x) mens den forsinker med  $-\phi/2$  langs den trege (y) aksen. WP typen som er benyttet i den reelle modellen er beregnet for  $\lambda/8$  ved bølgelengde 550-750nm, som vil forårsake et avvik.

#### Matematisk metode

Fra Jones calculus [\[4\]](#page-43-3) har vi at en relativ faseskifter kan uttrykkes ved:

$$
N(\gamma) = \begin{bmatrix} e^i \gamma & 0\\ 0 & e^{-i\gamma} \end{bmatrix}
$$
 (4.2)

I vår realiseringen brukes $\lambda/8$  waveplate som er en relativ faseskifter med $2\gamma=\pi/4$ Dette gir  $\gamma = \pi/8$  og vi får matrisen:

$$
\frac{\lambda}{8} = \begin{bmatrix} e^{i\pi/8} & 0\\ 0 & e^{-i\pi/8} \end{bmatrix}
$$
\n(4.3)

#### <span id="page-17-0"></span>4.2 Polarisert beamsplitter

En polarisert beamsplitter [\(PBS\)](#page-3-1) har et dielektrisk refleksivt belegg som har til hensikt å reflektere spolarisert lys og sende gjennom ppolarisert lys. Faseforskyvningen *PBS* i komponenten som oppstår kan sløyfes bort grunnet små verdier.

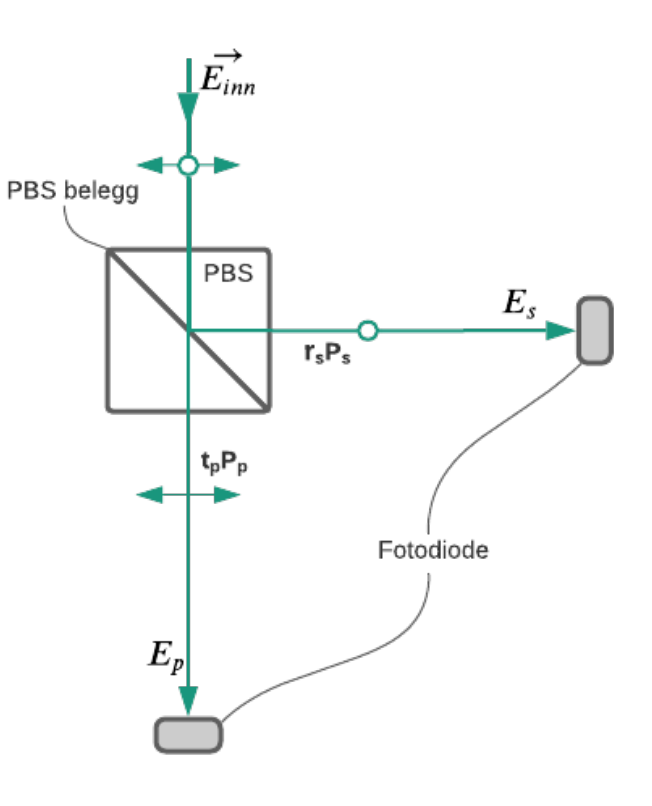

#### Matematisk metode

PBS likning med støy hvor *r<sup>s</sup>* er reflektert s-polarisert lys, og *t<sup>p</sup>* er overført p-polarisert lys,  $\phi$  er faseforskyvning.

Figure 4.5: Skisse av laser-strålen gjennom en polarisert beamsplitter hvor den skilles ut i to forskjellige retninger og ut ifra polariserings tilstanden.

$$
\vec{E}_{PBS} = \vec{E}_{inn} \begin{bmatrix} r_s e^{i\phi_{PBS}} & 0\\ 0 & t_p e^{i\phi_{PBS}} \end{bmatrix} = \begin{bmatrix} r_s E_{inn} e^{i(\omega t - kz + \phi_{PBS})} & t_p E_{inn} e^{i(\omega t - kz + \phi_{PBS})} \end{bmatrix}
$$
\n
$$
(4.4)
$$

Hvor:

$$
E_s = \vec{E}_{PBS} P_s = \vec{E}_{PBS} \begin{bmatrix} 1 & 0 \end{bmatrix} = r_s E_{B} e^{i(\omega t - kz + \phi_{PBS})}
$$
(4.5)

$$
E_p = \vec{E}_{PBS} P_p = \vec{E}_{PBS} \begin{bmatrix} 0 & 1 \end{bmatrix} = t_p E_{BS} e^{i(\omega t - kz + \phi_{PBS})}
$$
(4.6)

[Thorlabs PBS:](https://www.thorlabs.com/newgrouppage9.cfm?objectgroup_id=4137&pn=CCM1-PBS251/M)  $r_s = 99.5\%; \quad t_p = 90.1\%$ Ideell PBS:  $r_s = 100\%; \quad t_p = 100\%; \quad \phi_{PBS} = 0$ 

#### <span id="page-18-0"></span>4.3 Fotodioden

Fotodiode benyttes for å oppnå en digital måling av laseren gjennom systemet. Ved å benytte en fotodiode, kjent som foton-detektor, omgjøres mengden fotoner fra laser-strålen til elektrisitet. For å kunne realisere kvadratur-signal benyttes det i vårt system to fotodioder.

#### Matematisk metode

Fotodioden ble valgt ut fra bølgelengde-spekteret til laseren hvor typen fra [Thorlabs](https://www.thorlabs.com/drawings/4e6eaa93eca77f4c-E6F3708C-E054-48F5-923F7F143D36F3F6/SM1PD1A-SpecSheet.pdf) produserer en strøm som er en funksjon av lysets styrke P og bølgelengde-responsen  $R(\lambda)$ . Responsen  $R(\lambda)$  leses ut fra [rå-data tabellen](https://www.thorlabs.com/images/popupImages/FDS1010_RES.xlsx) i databladet til å være 0.23 A/W ved bølgelengden 532nm. P = 0.9mW ideelt, men vil reduseres ytterligere gjennom de forskjellige optiske komponentene i interferometeret. Med det tatt i betraktning beregnes strømmen til fotodiodene:

$$
I_s = P_{ideell}(t_p \theta_{45} \cdot r_{BS} r_M t_{BS} r_s) R(\lambda) = 0.9 mW(0.805 \cdot \frac{1}{\sqrt{2}} \cdot 0.47 \cdot 0.97 \cdot 0.97 \cdot 0.995) 0.23 A/W = 51.84 \mu A
$$
\n(4.7)

$$
I_p = P_{ideell}(t_p \theta_{45} \cdot t_{BS} r_M r_{BS} t_p) R(\lambda) = 0.9 mW(0.805 \cdot \frac{1}{\sqrt{2}} \cdot 0.97 \cdot 0.97 \cdot 0.47 \cdot .0901) 0.23 A/W = 46.95 \mu A
$$
\n
$$
(4.8)
$$

#### <span id="page-19-0"></span>4.3.1 Transimpedans forsterker-krets

Fotodioden leverer en relativ lav elektrisk strøm, dette omgjøres til spenning ved hjelp av en transimpedans-forsterker der spenningen økes i forhold til størrelsen på *R<sup>f</sup>* . *R<sup>f</sup>* er valgt ut ifra spesifikasjonen til [A/D-omformeren](https://www.ni.com/documentation/en/multifunction-io-device/latest/usb-6001/overview/) [\[10\]](#page-43-9), som er benyttet til å omgjøre de analoge verdiene til digitale verdier fra det forsterkede signalet, hvor maks spenning ut er 5VDC. En tilbakekoblet kondensator *C<sup>f</sup>* benyttes til å glatte ut støy på signalet.

Ved en $R_f=10k\Omega$  får vi spenningene ut fra forsterker-kretsen:

<span id="page-19-2"></span><span id="page-19-1"></span>
$$
V_s = I_s R_f = 51.84 \mu A \cdot 10k\Omega = 0.518V\tag{4.9}
$$

$$
V_p = I_p R_f = 46.95 \mu A \cdot 10k \Omega = 0.470 V \tag{4.10}
$$

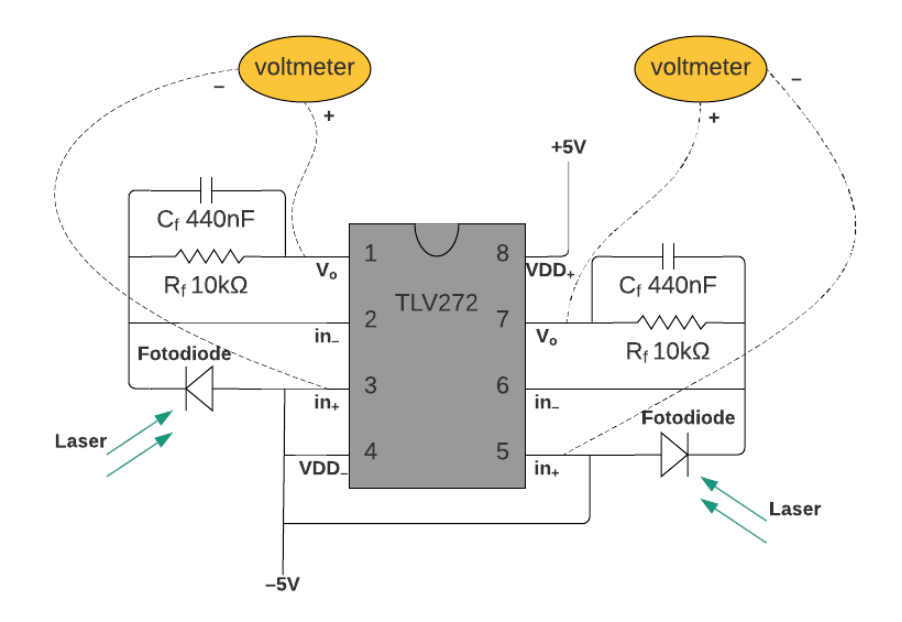

Figure 4.6: Koblingsskjema av transimpedans forsterker kretsen benyttet, med en TLV272 operasjons forsterker fra [Texas Instruments.](https://www.ti.com/lit/ds/symlink/tlv272.pdf?ts=1620806539515&ref_url=https%253A%252F%252Fwww.ti.com%252Fsitesearch%252Fdocs%252Funiversalsearch.tsp%253FsearchTerm%253DT272I%2526nr%253D4)

<span id="page-20-0"></span>Signalet fra transimpedans-forsterkerkretsen kan sees i figuren [4.7](#page-20-0) under. Hvor signalene er sinuser pga. den termiske forflyttning gjort på speilet, med og uten glatte kondensator *C<sup>f</sup>* .

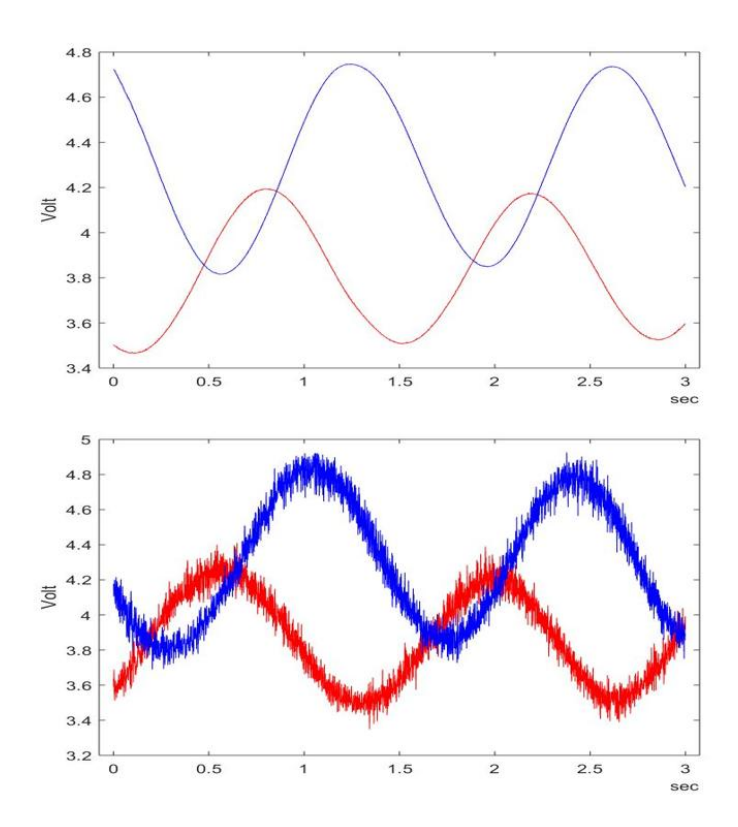

Figure 4.7: Øvre med- og nedre uten  $C_f$ . Merk: Resultat er fra tidligere forsterker krets med 100k forsterkning, noe som gir 0.3V i forskjell mellom signalene. Ved bedre interferens begynte A/D-omformeren å gå i metningsområdet på 5V, og en forsterkning på 10k ble valgt.

Fra ligningene [4.9](#page-19-1) og [4.10](#page-19-2) har vi med 10k i forsterkning et resultat på 0.03V, noe som er et forventet resultat iforhold til figur [4.7.](#page-20-0)

#### <span id="page-21-0"></span>4.4 Den simulerte modellen

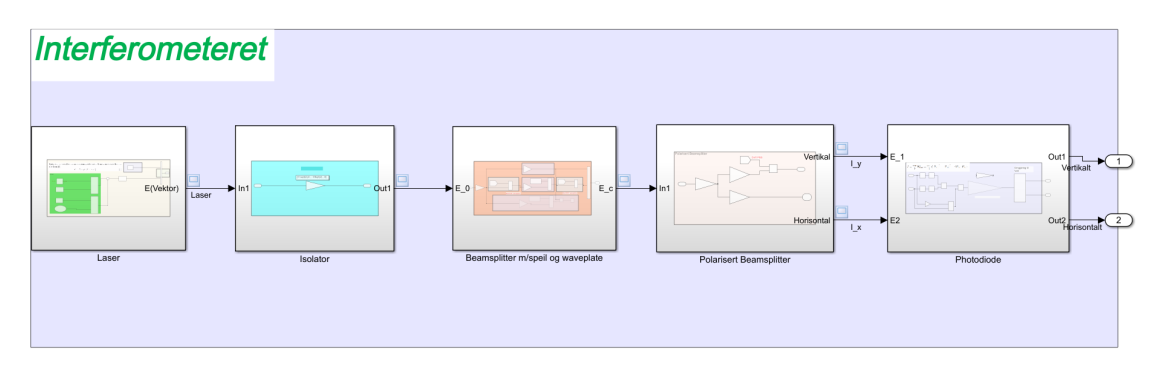

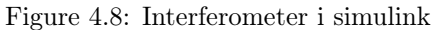

Den simulerte modellen er konstruert i Simulink med verdier fra workspace i Matlab. Modellen er satt sammen av de matematiske formelene for de forskjellige optiske delene. Her skal det vises en ideell simulering av systemet uten forstyrrelser.

Laseren beskrives i modellen ut fra ligning [4.1](#page-14-0) hvorav polariseringsfilter i vertikal akse gir ut signal kun i en akse. Signalet bygger på laseren fra Thorlabs, med bølgelengde på 532*nm*. *E*<sup>0</sup> er i simuleringen satt til 1 for enkelhetens skyld.

Selv om isolatoren er utelatt fra den fysiske modellen ble dette tatt med i den simulerte modellen.

<span id="page-21-1"></span>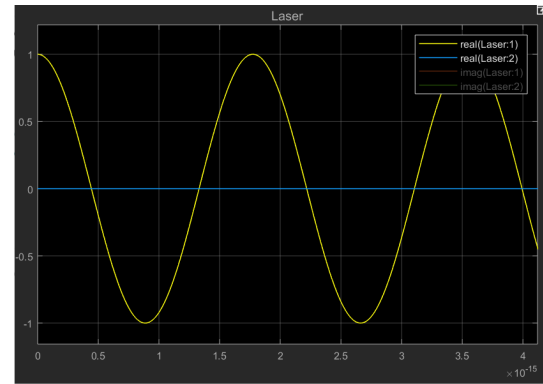

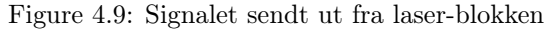

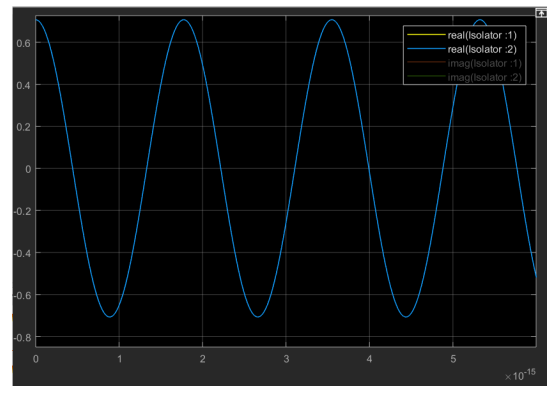

Figure 4.10: Signalet sendt ut fra isolator-blokken

Faraday isolator er bygget opp av

3 deler. Den består av et vertikalt

polariseringsfilter, en Faraday-roterer med en rotasjons vinkel på 45° og et polariseringsfilter med 45° overføring.

Formelen for Faraday isolatoren er beskrevet slik :

$$
\begin{bmatrix} \frac{1}{\sqrt{2}} & 0\\ \frac{-1}{\sqrt{2}} & 0 \end{bmatrix}
$$
 (4.11)

Etter at signalet er sendt igjennom isolatoren er det altså blitt rotert slik at det også har verdier i horisontal akse. Resultatet av dette blir to signaler som ligger på hverandre slik som i figur [4.10.](#page-21-1)

#### Forflytning av speil i simuleringen

For å endre avstanden på det flyttbare speilet ble det som vist i figur [4.11](#page-22-0) brukt en forsinkelse på 500. Denne flytter speilet ved gitt verdi hver 500 sampling. I dette eksempelet endres denne verdien speilet med  $\frac{\pi}{128}$ .

Antall samplinger beregnes ut fra formelen under

$$
\frac{Timestep}{Sampletime} = \frac{2000e - 15}{0.05e - 16} = 400000 \text{ samplinger}
$$

Derav kan man også se hvor mange ganger vi endrer speilet

$$
\frac{samplinger}{forsinkelsen} \frac{400000}{500} = 800
$$
 speil-endringer

Det kan også sees at det her har blitt regnet ut total forflytning på speilet, dette skal prøves å gjenskapes i slutten av simuleringen for å se at det stemmer.  $\Delta L$  er altså lik  $1.662e-06$ 

<span id="page-22-0"></span>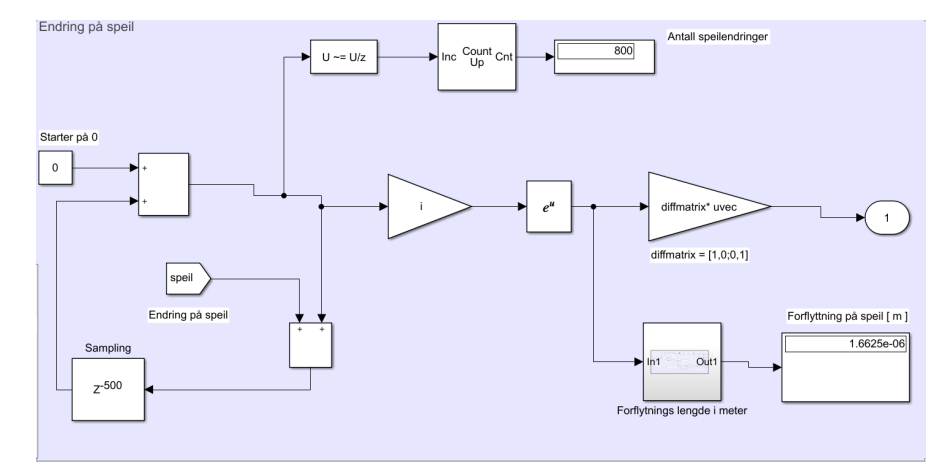

Figure 4.11: Blokk for det flyttbare speilet

Ved utgangen av "beamsplitter m/speil og waveplate-blokken" er systemet endret, WP vil endre fasen, og speilet vil ha flyttet seg mange ganger. For å vise systemet uten WP kan det sees i figur [4.12,](#page-23-0) hvor den venstre bildet viser systemet uten og det høyre med WP. Med systemet uten WP blir signalene fortsatt liggende oppe på hverandre, mens med WP oppnås en fase endring på 90°.

<span id="page-23-0"></span>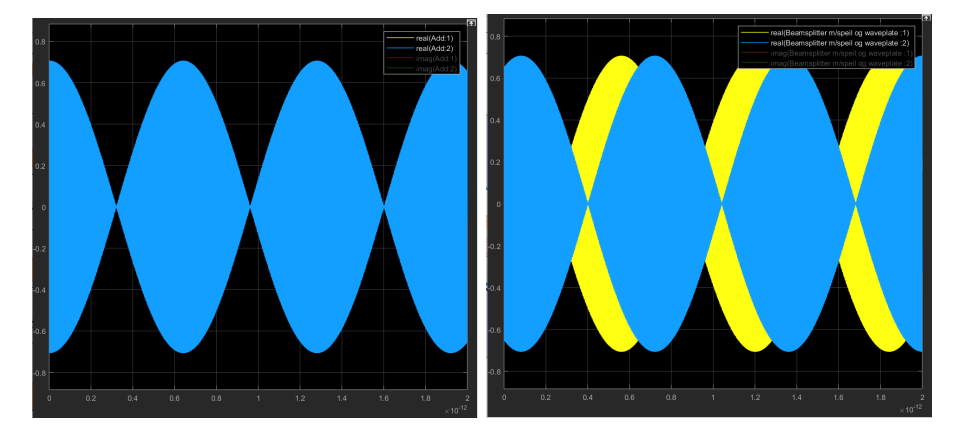

Figure 4.12: Signalet med (venstre) og uten WP (høyre)

Ved utgangen av PBS'en er signalene blitt plukket ut i vertikal og horisontal retning, og dette har gjort at signalet igjen har sunket litt i amplitude.

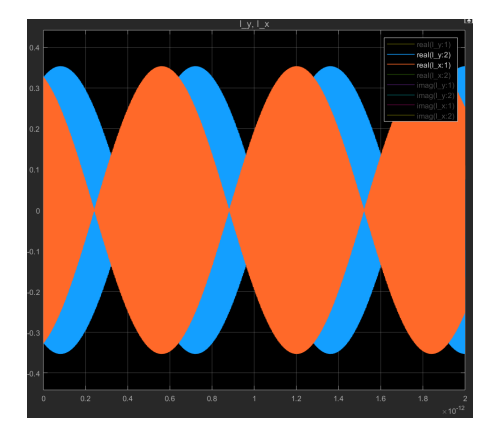

Figure 4.13: Signal ut fra PBS

Etter at irradiansen er regnet ut og gjort om til volt fåes følgende signal, og ved å plotte disse signalene opp imot hverandre blir resultatet en sirkel som vist i figuren [4.14.](#page-24-1)

<span id="page-24-1"></span>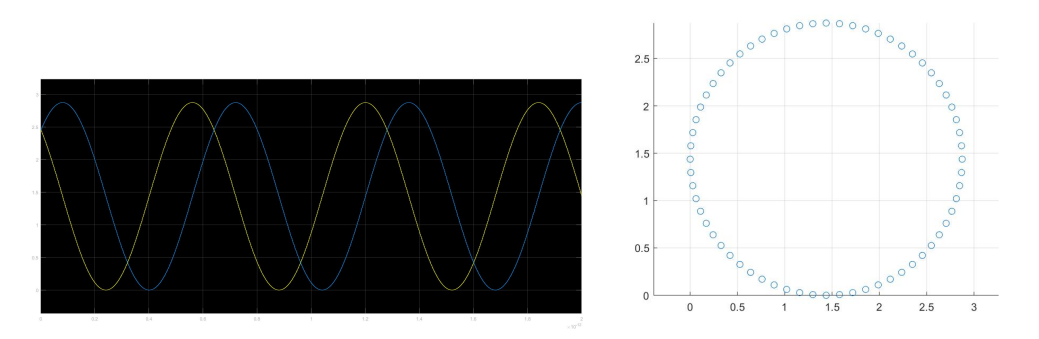

Figure 4.14: Signal ut fra forsterker hvor irradiansen er plottet.

#### <span id="page-24-0"></span>4.4.1 Fringes

Ved å detektere antall ganger de to signalene (U1, U2) krysser hverandre slik at de kansellerer hverandre ut, kan vi telle antall interferens-sirkler også kalt fringes. I den simulerte modellen ble signalet sendt gjennom en analog til digital omformer slik at de blir til to boolske signaler, deretter kjøres signalene gjennom en D-flip flop som vist i figur [4.15.](#page-24-2) D-flip flop vil kun sende ut signal når U2 øker fra 0 til 1 med forutsetning at U1 er lik 1. Telleren vil så telle antall ganger dette skjer. Dermed har vi klart å telle antall fringes i interferens mønsteret.

<span id="page-24-2"></span>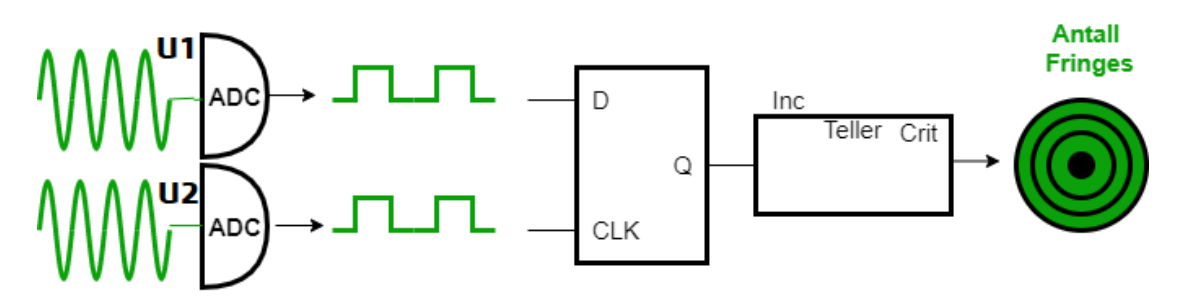

Figure 4.15: Beregning av fringes i Simulink

#### <span id="page-25-0"></span>4.4.2 Beregning av forflytning

For å finne speilets forflytning ble det brukt en arctan funksjon for så å pakke den ut som vist i figur [4.16.](#page-25-1) For å kunne pakke den ut til en sti-

<span id="page-25-1"></span>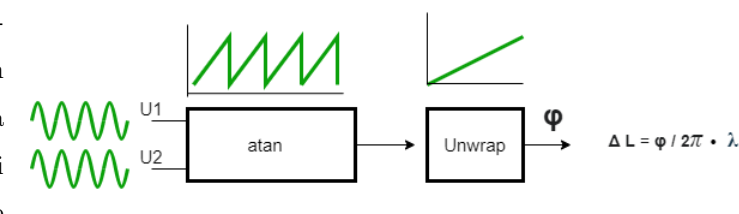

Figure 4.16: Utpakking av atan

gende linje trengs det et sagtann-signal. For å få et sagtannsignal må først signalet sentreres rundt origo, dette blir i senere deler av oppgaven utført vhja Heydemann-metoden se kapittel [4.5.](#page-27-0) Etter utpakkingen har vi funnet ut hvor mye fasen har blitt flyttet, og kan da regne ut den totale lineare forflytning( $\Delta L$ ) til speilet.

<span id="page-25-2"></span>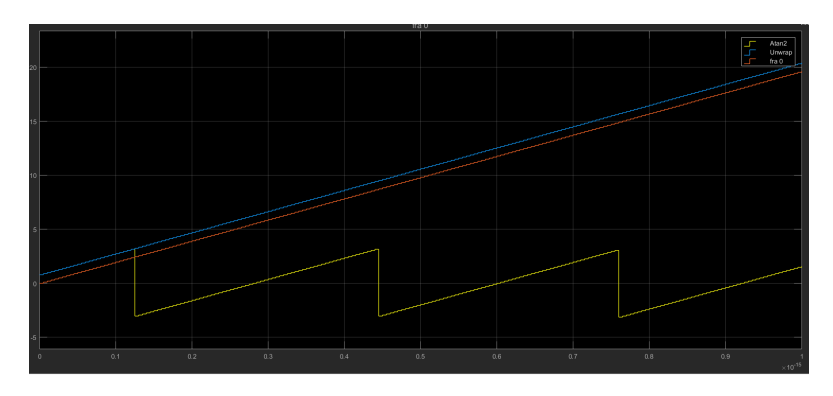

Figure 4.17: Utpakking av atan i simuleringen, hvor faseforflytningen(rød strek) beregnes

<span id="page-25-3"></span>Fra simuleringen ser signalet ut som i figur [4.17,](#page-25-2) der den røde strekken viser den totale forflytningen av fasen som til slutt endte opp på 19.635. Dermed kan *L*regnes ut fra formel [4.12](#page-25-3) :

$$
\Delta L = \frac{\phi}{2\pi} \cdot \lambda
$$
\n
$$
\Delta L = \frac{19.635}{2\pi} 532nm = 1.6625
$$
\n(4.12)

Dette er det samme tallet som vi har regnet ut tidligere fra figur [4.11.](#page-22-0) Dermed kan vi verifisere at det stemmer og vi har altså klart å regne ut den totale forflytningen av speilet igjennom systemet. Altså i den ideelle modellen uten støy eller andre faktorer som kan endre sluttresultatet, fåes det et resultat som er akkurat lik den totale forflytningen. For å vise dette er figur [4.18](#page-26-0) lagt til, der kan det sees at systemet har klart å telle 3 fringes, som også bevises av XY-plottet. Der vises også L total = 1.663e-06 (avrundet).

<span id="page-26-0"></span>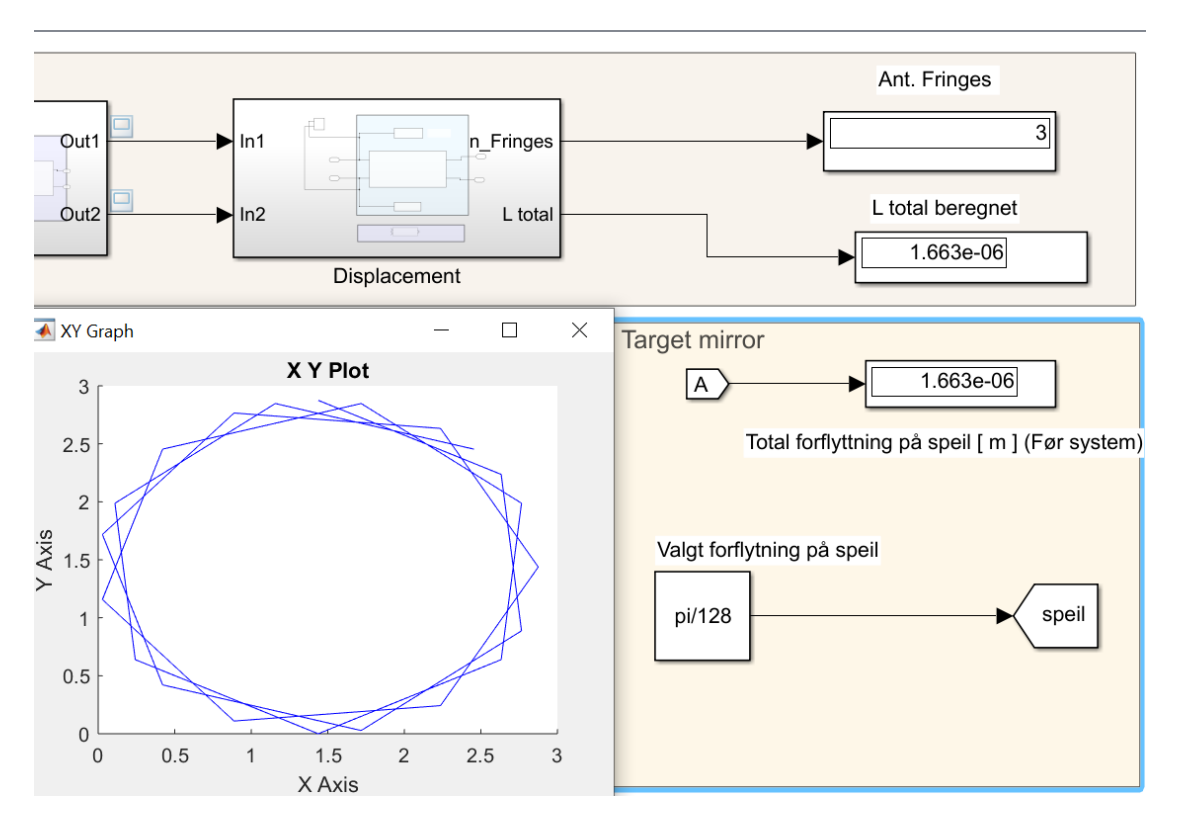

Figure 4.18: Den ideelle simuleringen, viser "Total forflytning på speil" som er hva resultatet skal bli. Og  $"\Delta L"$  som er hva det ble beregnet til etter systemet

#### <span id="page-27-0"></span>4.5 Heydemann-metoden

Alle interferometer med kvadratiske deteksjons-system har ofte felles feil. Kildene til disse feilene kan komme fra flere komponenter som også kan endres over tid grunnet drift og andre tidsmessige effekter.

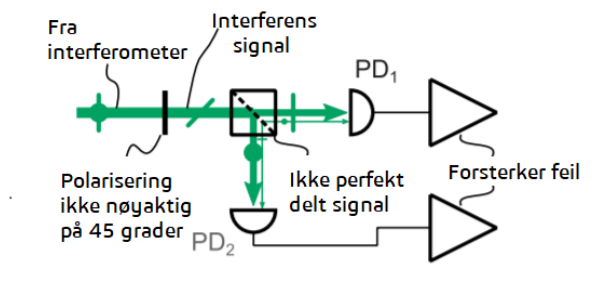

Figure 4.19: Kilder til feil.

(Bildet er hentet fra [\[7\]](#page-43-6) men modifisert).

De vanligste kildene til denne type feil er:

- Polariseringsfilter er feiljustert
- Ulike fotodiode-egenskaper
- Transimpedans-forsterkerfeil som forsterkning, støy, og drift.
- Ikke helt perfekt splitting av signal
- Forskyvning fra null

Heydemann-metoden er til for å redegjøre disse feilene.

En Lissajous-figur beskriver en kompleks harmonisk bevegelse. Faseforskjellene mellom signalene danner en Lissajous-figur alt etter hva slags fase-forskjell det er mellom signalene. Vi ser også på et 1:1 frekvens-forhold, der andre forhold lager andre mer kompliserte figurer enn de som vist i figur [4.20.](#page-27-1)

Det viser seg at ved å plotte de kvadratiske utgangene fra foto-diodene i forhold til hverandre, dannes det en figur i form av en ellipse. Hvis signalene hadde vært perfekte uten disse forstyrrelsene (90° faseforskjell), hadde plottet vist en sirkel, noe som er ønsket. Dette kan gjøres ved en Heydemann-korreksjon.

<span id="page-27-1"></span>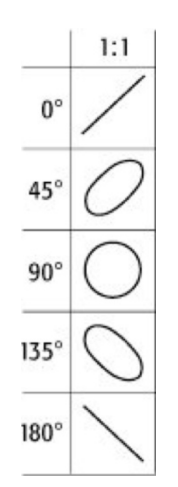

Figure 4.20: Lissajous-figur med frekvens-forhold 1:1. (Bildet fra [\[11\]](#page-43-10))

Disse forstyrrelsene kan korrigeres ved å endre ellipsen med minste kvadrats metode og ved å tilføre en korreksjons-faktor på fotodiodene. Hvis dette ikke gjøres vil det føre til forstyrrelser på nanometere til flere ti-talls nanometer.

#### Matematisk metode

Et kvadraturisk signal kan skrives som :

$$
u_1^f = p + \alpha_1 \cos(\phi_1) \tag{4.13}
$$

$$
u_2^f = q + \beta_1 \sin(\phi_1 + \phi_0) \tag{4.14}
$$

Hvor forholdet mellom $\alpha_1$  og  $\beta_1$ er kanalenes amplitude

<span id="page-28-0"></span>Fra Heydemann [\[12\]](#page-43-11) kan den forskyvende ellipsen $(u_1^f, u_2^f)$  beskrives matematisk slik:

$$
u_1^f = u_1 + p \tag{4.15}
$$

$$
u_2^f = \frac{1}{r} \cdot (u_2 \cos(\alpha) - u_1 \sin(\alpha)) + q \tag{4.16}
$$

Hvor :  $\phi = \text{Fasen}$ 

*p* og *q* = Forskyvning i cos- og sin kanalene  $r =$ kanalenes amplitude forhold  $-\pi/2 < \phi_0 < \pi/2$  = Faseforskyvningen

Hvis en kan anta at p, q ,r og $\alpha$ er de eneste signifikante feilbidragene. Kan vi ved et sett av data for *u<sup>f</sup>* <sup>1</sup> og *<sup>u</sup><sup>f</sup>* <sup>2</sup> , beregne de 4 feilbidrag-begrepene. Variablene er i sin tur gitt av en minste kvadrats tilpasning av ligning:

$$
Au_1^{f2} + Bu_2^{f2} + Cu_1^f u_2^f + Du_1^f + Eu_2^f = 1
$$
\n(4.17)

Der dataene gir matrisen:

$$
\begin{bmatrix} A \\ B \\ C \\ D \\ E \end{bmatrix} = (U^T U)^{-1} U^T 1 \tag{4.18}
$$

Hvor 1 er en vector med bare 1'ere av samme størrelse som *u<sup>f</sup>* <sup>1</sup> . Der matrisen U er gitt ved:

$$
U = [(u_1^f)^2 \quad (u_2^f)^2 \quad u_1^f u_2^f \quad u_1^f \quad u_2^f] \tag{4.19}
$$

Ved hjelp av matrisen kan vi finnes parameterne ved ligningene:

$$
\alpha = \arcsin(|C|)(4AB)^{-1/2} \tag{4.20}
$$

<span id="page-29-0"></span>
$$
r = \sqrt{\frac{B}{A}}\tag{4.21}
$$

$$
p = \frac{2DB - EC}{C^2 - 4AB} \tag{4.22}
$$

$$
q = \frac{2AE - DC}{C^2 - 4AB} \tag{4.23}
$$

Merk at absoluttverdien av C er brukt i ligning [4.20,](#page-29-0) uten |C| vil ellipsen strekkes i motsatt retning av en sirkel. Etter å ha funnet feilbidrag-parameterne  $\alpha$  r, p, q kan disse settes inn i ligning [4.16.](#page-28-0) Ved å snu denne ligningen finner vi *u*<sup>1</sup> og *u*<sup>2</sup> og metoden er gjennomført.

$$
u_1 = u_1^f - p \tag{4.24}
$$

$$
u_2 = \frac{1}{\cos \alpha} (u_1^f - p) \sin(\alpha) + r(u_2^f - q)
$$
\n(4.25)

Et eksempel av gjennomføringen vises i neste kapttel der figur [4.24](#page-32-0) viser ellipsen før og etter korreksjonen.

#### <span id="page-30-0"></span>4.5.1 Den Simulerte modellen med støy

I den simulerte modellen skal det legges til forstyrrelser og ved å plotte U1 og U2 vil de altså ikke lenger være en sirkel, men en ellipse. Deretter skal det gjøres en Heydemann-korreksjon for å så regne ut *L*

<span id="page-30-1"></span>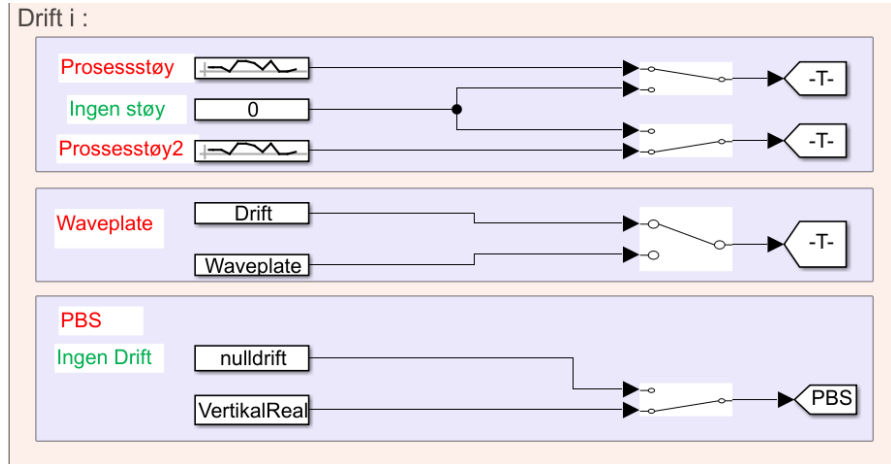

Figure 4.21: Forstyrrelser legges til i simuleringen

Forstyrrelsene som legges til er i vist i figur [4.21](#page-30-1) der PBS polariserer signalet ideelt med 100% i hver retning, men det er ikke tilfelle i virkeligheten. I [Thorlabs PBS](https://www.thorlabs.com/newgrouppage9.cfm?objectgroup_id=4129&pn=CCM1-BS013/M) er det en feil-margin på 0.9 i p-polarisasjonen, men for å vise en stor feilmargin ble denne satt til 0.75.

Det vil også være en feilmargin i kvadratur-signalet altså Fasen. Fasen vil heller ikke være nøyaktig 90° fase-forskøvet, derfor har det blitt lagt til en drift på fasen og for at det skulle bli en tydelig ellipse ble det valgt en konstant på 0.8.

Prosesss-støy er blitt satt som øvrige feilbidrag i hver av kanalene, disse er antatt å være normalfordelte med gjennomsnitt rundt null, men med en varians på 0.002. For at de to ikke skulle være like ble Seed (Hvor det tilfeldige feilbidraget starter) satt til 1 på den ene og 0 på den andre. Dermed ble det to forskjellige tilfeldige støykilder.

- PBS drift  $= 0.75$
- Fase  $= 0.8$
- Prosessstøy gjennomsnitt  $= 0$
- $\sigma = 0.002$

Legges det til denne støyen i simuleringen fåes det følgende irradiansen som i figur [4.22.](#page-31-0)

Sammenlignes denne med den tidligere irradiansen fra det ideelle systemet (se figur [4.14\)](#page-24-1), kan det sees at

<span id="page-31-0"></span>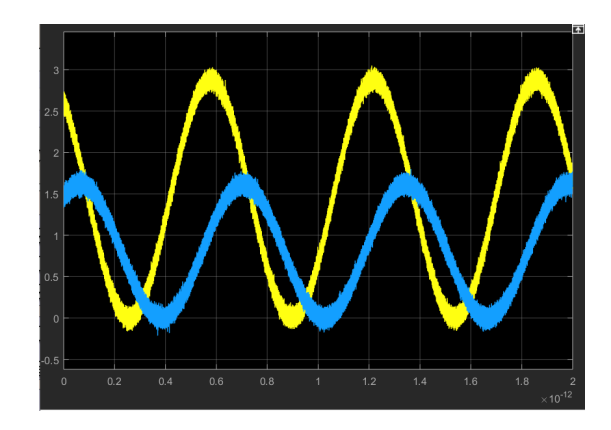

Figure 4.22: Irradiansen med tilført støy

amplitudene nå er forskjellige, faseforskjellene er endret fra 159fs til 193fs (femtosekund x10<sup>-15</sup>), og støy har forekommet.

I figur [4.25](#page-33-0) vises det resultater av de ulike ellipsene som fåes etterhvert som vi legger til hver av de forskjellig støykildene.

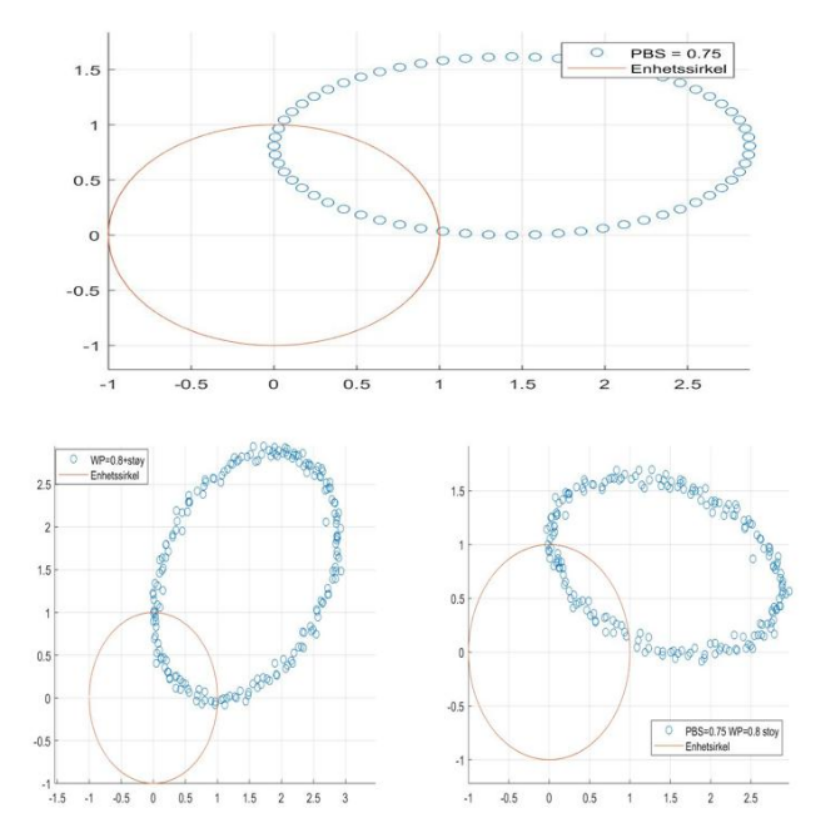

Figure 4.23: De forskjellige ellipsene med tilført støy

I figur [4.25](#page-33-0) hvor figuren nederst til høyre viser ellipsen med alt påsatt støy. Ved å ta en Heydemann-korreksjon på denne skal ellipsen altså bli til en sirkel og flytte seg rundt enhetssirkelen. I simuleringen fra Simulink blir verdiene videresendt til workspace i Matlab.

Ved å kjøre koden "Heydemann korreksjon" [\[1\]](#page-46-1) fåes resultatet av korreksjonen [4.24.](#page-32-0) (Figuren er ganget med en konstant for å få den rundt enhetssirkelen)

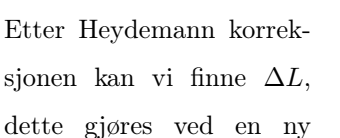

<span id="page-32-0"></span>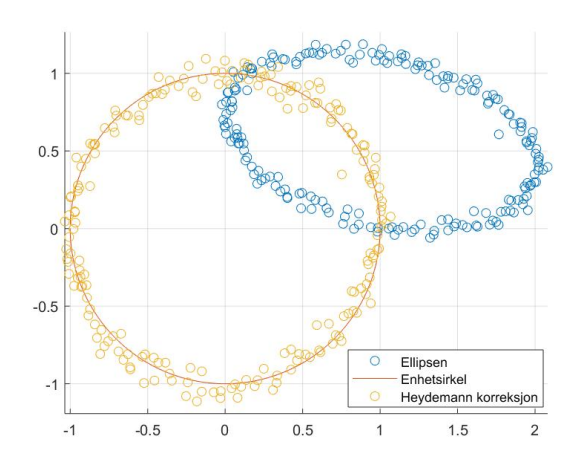

Figure 4.24: Den simulerte heydemann-korreksjonen simulering i Simulink som tidligere vist i kapittel [4.4.2](#page-25-0)

Ved å plotte atan-funksjonen før (rettet opp rundt origo) og etter Heydemann sees det hvorfor det er nødvendig med en korreksjon da avviket på lengden blir nokså stor. Heydemann retter opp svingningene i arctan-funksjonen og det fåes da en mer nøyaktig måling.

<span id="page-33-0"></span>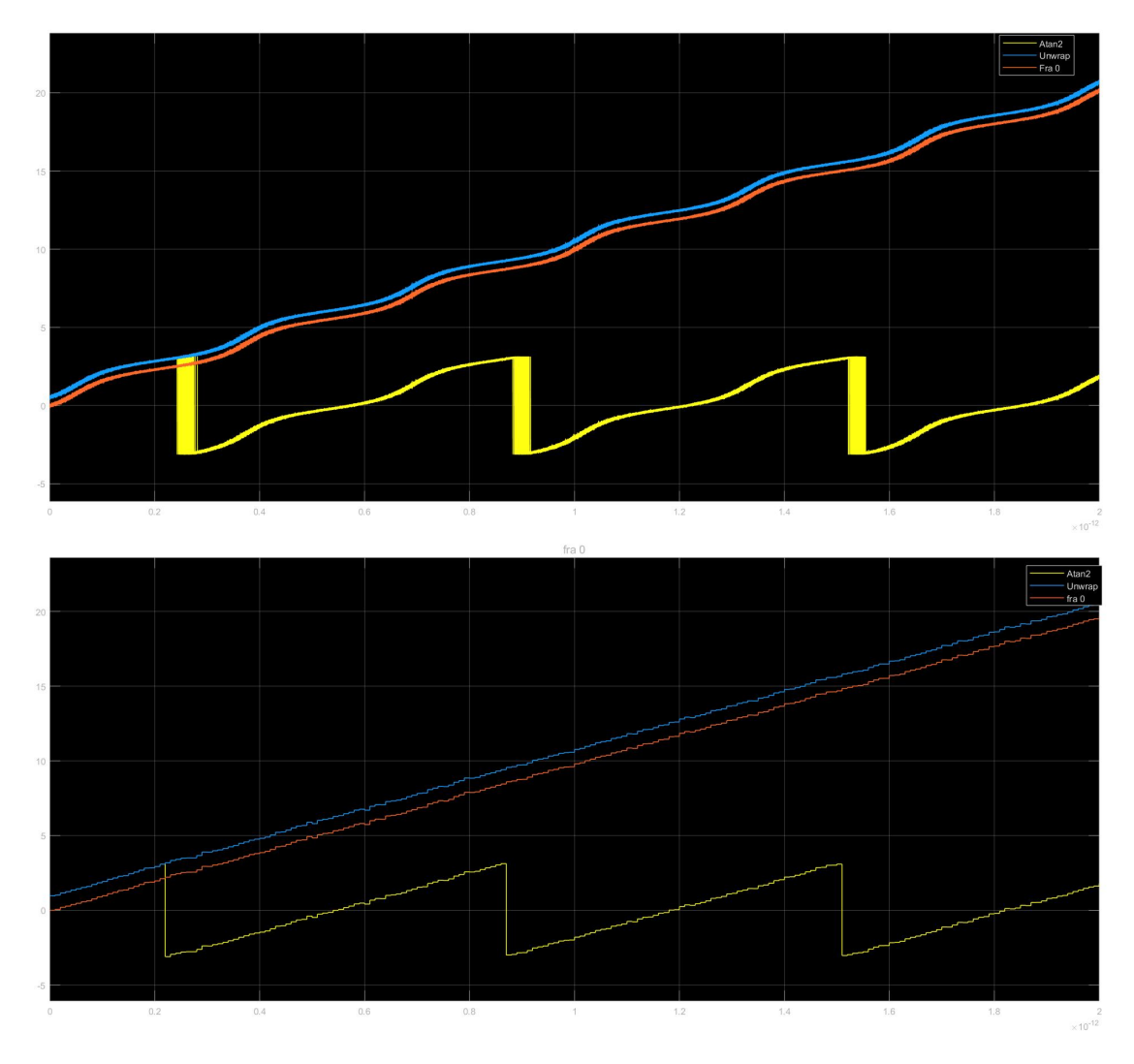

Figure 4.25: Atan med og uten korreksjonen

Før korreksjonen var lengden på fase-forflytningen lik 20.2 og *L* ble beregnet fra formel [4.12](#page-25-3) til 1*.*712µ*m* Etter korreksjonen var lengden på fase-forflytningen 19.66 og Delta L ble da 1.6646µ*m* som er 2nm unna faktisk forflytning fra den ideelle simulering vist i figur [4.18.](#page-26-0)

Korreksjonen var på hele 47nm , dermed kan kan det sees at det er gjort en forbedring i nøyaktigheten i målingen ved hjelp av en Heydemann-korreksjon.

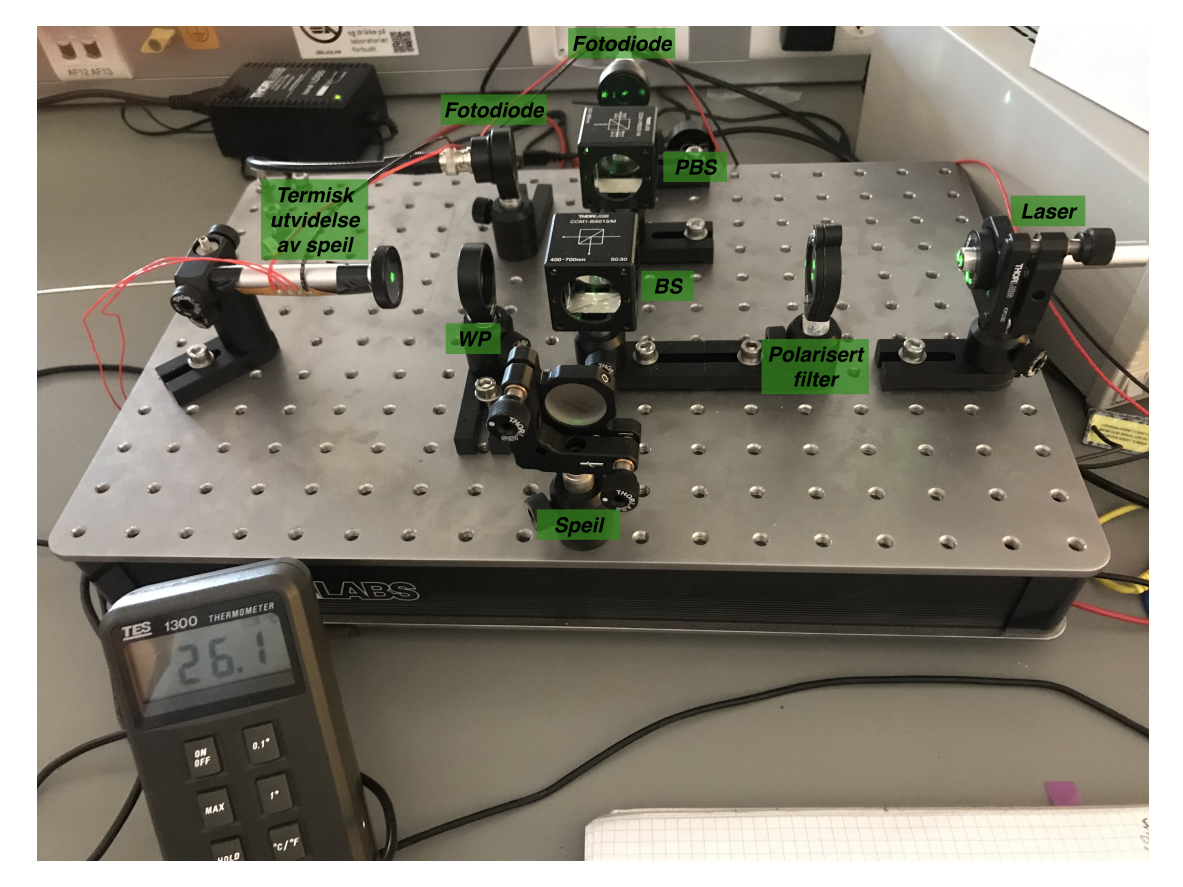

## <span id="page-34-0"></span>5 Den virkelige modellen

Figure 5.1: Interferometer rigg

Signalet som oppstår etter systemet skal måtte hentes raskt nok inn for at det skal detekteres med et bra resultat. A/D-omformeren nevnt i kapittel [4.3.1](#page-19-0) ble brukt for å fange opp signalet etter transimpedans-forsterkeren. Matlab-applikasjonen "Analog input recorder" ble brukt til å modellere de digitale verdiene, og taste signalet rask nok til å detektere irradiansen. For å kunne vite hvor langt speilet er blitt flyttet og med ca lik lengde per forflytning ble det brukt en aluminium-stang med et varme-element. Deretter ble signalet samplet fra forskjellig endringer på temp-verdier. Det ble samplet målinger ved 5°C differanse.

#### Termisk forflyttning av speil

For å oppnå en mer stabil forflytning av speilet, som gjenspeiles i sinus signalet ut fra forsterker kretsen, ble det benyttet termisk ekspansjon av en aluminiumstang. Dette ble nødvendig da det ble for ustabilt å gjøre for hånd. Aluminiumstangen er påsatt et varmeelement som ved å tilføye spenning vil oppvarme stangen. Forflyttelsen av speilet kalkuleres slik:

<span id="page-35-0"></span>
$$
L = L_0 e^{\alpha \Delta T} \tag{5.1}
$$

Der aluminiumstangens referanse lengde  $L_0 = 0.09m$  og utvidelses koeffisient for aluminium  $\alpha = 2.31.$ 

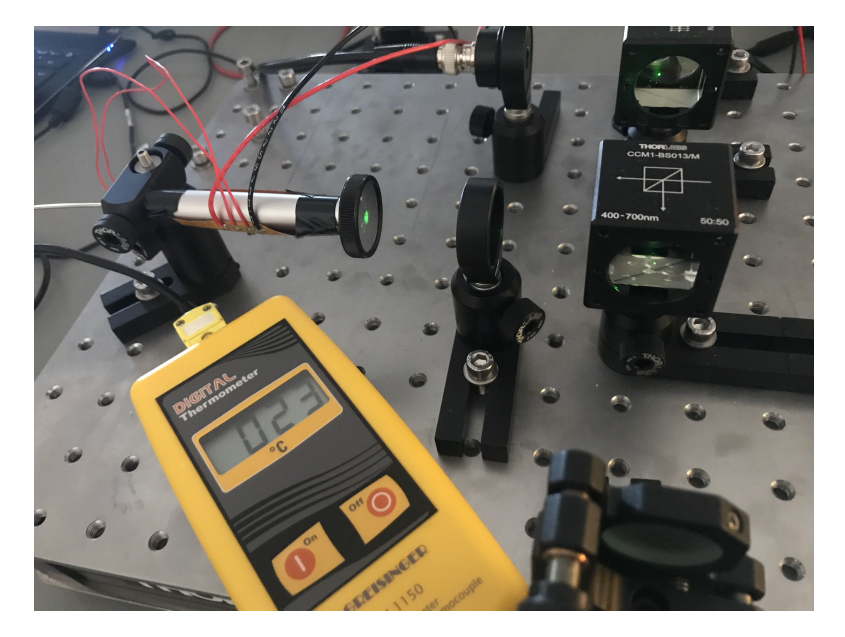

Figure 5.2: Termisk ekspansjons av aluminiums stang vhja. varme element og thermometer.

Distansen som aluminiumstangen teoretisk forflytter seg kan beregnes fra følgende formel.

$$
\Delta L = \alpha L_0 \Delta T
$$
 
$$
\Delta L =
$$
 Speilets forflytning  
\n
$$
\alpha =
$$
 Ekspansjons koeffisient  
\n
$$
L_0 =
$$
Start lengde på stangen  
\n
$$
\Delta T =
$$
Temperature differanse

Ved  $\Delta T = 5^{\circ}$  C blir forflytningen på:

$$
\Delta L = 2.31 \cdot 10^{-5} \cdot 0.09m \cdot 5^{\circ}C = 10.395 \mu m \tag{5.3}
$$

Da har vi et utgangspunkt som vi skal se om vi klarer å beregnet ut ifra vårt system.

Ved å starte opptaket av programmet i det tidspunktet temperaturen  $T = 23^{\circ}$ C, for så og stoppe det ved $T=28^{\circ}\textrm{C}$ ble følgende irradians observert.

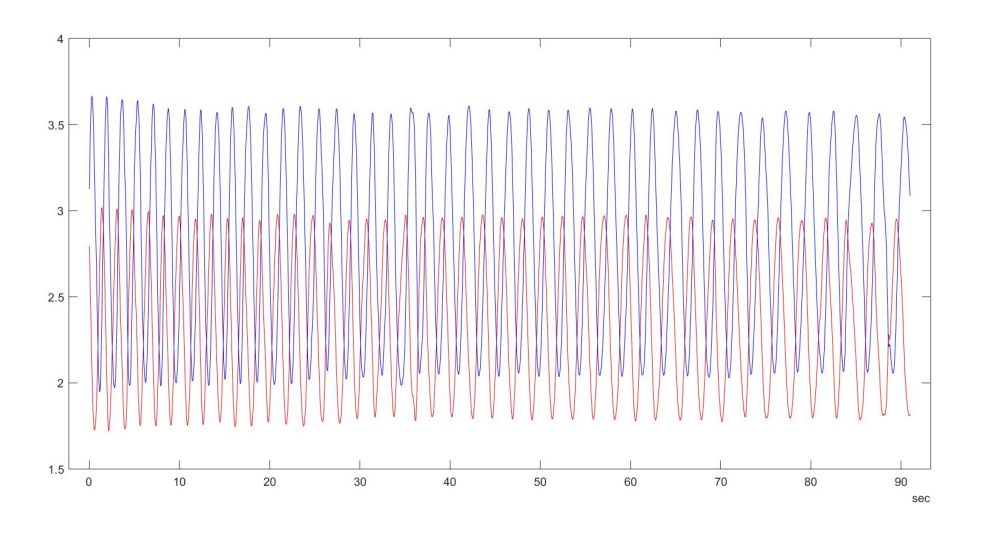

Figure 5.3: Irradiansen ved 23-28°C

Ved da å plotte signalet og utføre en Heydemann-korreksjon fås følgende resultat.

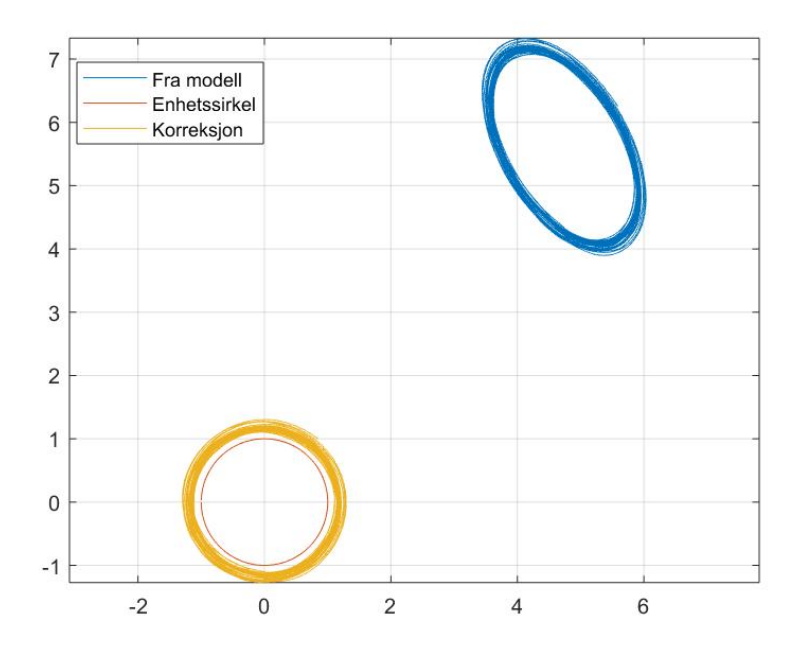

Figure 5.4: Heydemann-korreksjon av den reelle modelen ved  $\Delta T = 5^{\circ} \text{C}$ 

Ved da å kjøre resultatet i Simulink beregnes *L* til 11.275µ*m*.

Dette er 0*.*88µ*m* (8%) forskjellig fra den beregnede verdien, dette forårsakes av tidsforsinkelsen fra temperaturføleren og det at programmet startes for hånd ved overgangen fra temperaturendringen 22-23°C og stoppes ved 27-28°C. Grunnet feilmargin tas det flere målinger ved forskjellige temperatur forskjeller.

<span id="page-37-0"></span>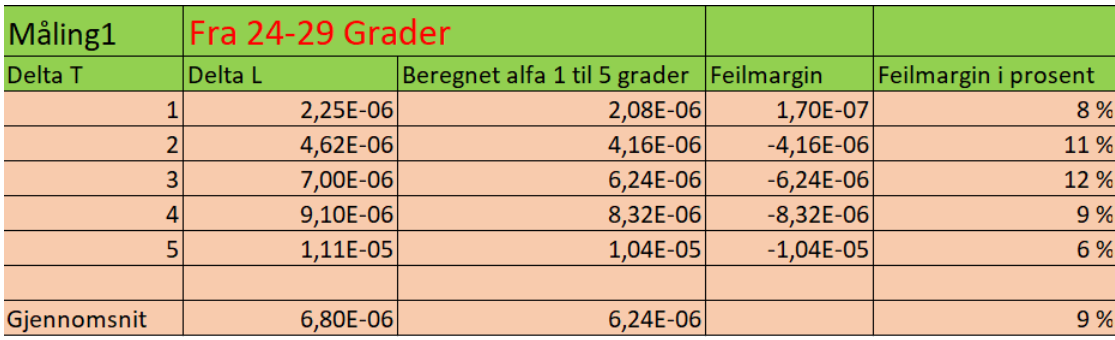

Forsøkene ble målt ved temperaturer fra 24-29°C og ved 29-34°C.

Figure 5.5: Resultater fra 24-29°C ved termisk ekspansjon

Figur [5.5](#page-37-0) viser 5 målinger ved temperaturen fra 24°C til 29°C Der " Delta L" er *L* beregnet etter Heydemann-korreksjon av resultatene som systemet ga.

"Beregnet alfa" er forflytningen på aluminium-stangen beregnet ut fra formel [5.1](#page-35-0) ved gitt "Delta  $\mathbf{T}$  .

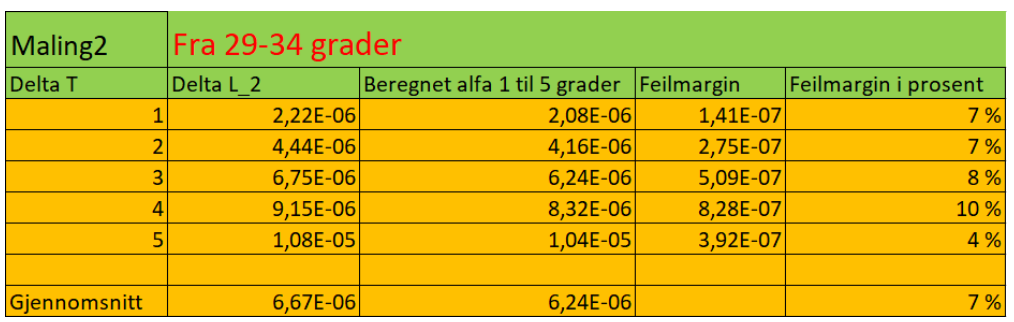

<span id="page-38-0"></span>Figur [5.6](#page-38-0) viser 5 nye resultater tatt fra 29°C til 34 °C.

Figure 5.6: Resultater fra 29-34°C ved termisk ekspansjon

Ved å plotte resultatene opp i mot den ideele forflytningen kan det sees at ved økt temperaturforskjeller øker den totale forflytningen.

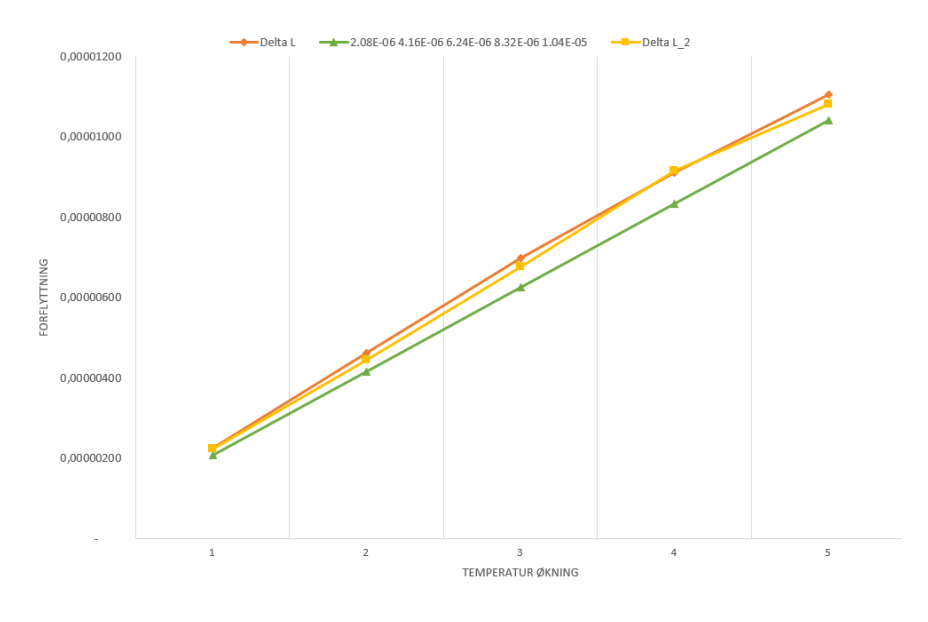

Figure 5.7: Resultater av virkelig mot beregnet, Der oransje og gul strek er Måling 1 og 2, og Grønn strek er alfa Beregnet

#### Feilmargin

Det legges også merke til at det er en viss feilmargin i målingene fra ideelle verdier opp imot 9%. Dette kan blant annet forårsakes av at aluminiums-koeffisienten ikke nødvendigvis ligger på 2.31e-5 da det er forskjell på typer aluminium. Derfor hadde det vært interessant å hatt en nøyaktig verdi som man skulle kommet frem til og ikke en som bærer preg av usikkerhet. Det kan også være at oppvarmingen av stangen vil være ujevn, ettersom varmeelementet ligger på undersiden. Det mest ideelle ville vært om oppvarmingen hadde ligger rundt hele stangen, og kanskje også vært isolert. Aluminium-stangen vil kanskje bøye seg mer mot den ene siden eller nedover grunnet at varmeelementet ligger på undersiden.

Dette kan sees ved oppvarming over lange temperaturendringer, der amplituden øker over tid. Dette vises også i plott [5.8](#page-39-0) der målingene er tatt over et *T* på 10°C. Det kan også sees i denne figuren at jo lenger tid som går jo nærmere kommer vi senter av forstyrrelsesmønsteret. I de målingene som er oppgitt i figur [5.5](#page-37-0) og [5.6](#page-38-0) ble målingen utført fra senter av forstyrrelsesmønsteret.

<span id="page-39-0"></span>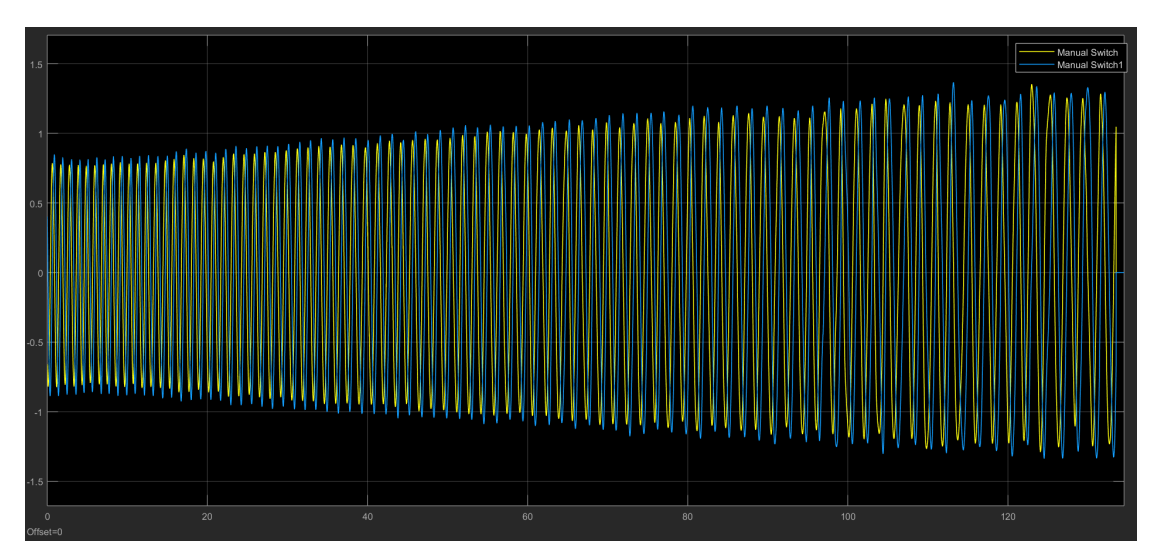

Figure 5.8: Feilmargin over tid

En annen grunn til feilmargin er kompenseringen for isolatoren som nevnt i kapittel [4.](#page-12-0) Der laseren er blitt forskyvet litt til siden for å unngå refleksjonen tilbake til laseren. Ved å forskyve laseren litt til siden, vil det ved en forflytning på speilet endre vinkelen på strålen som går tilbake igjen til BS litt etter litt som igjen fører til en feilmargin.

<span id="page-40-0"></span>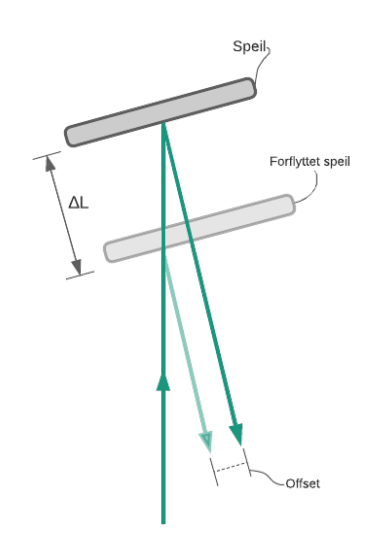

Laseren kan også være en feilmargin. Som nevnt i kapittel om Laser [3.2](#page-9-0) er det oppgitt fra Thorlabs [\[13\]](#page-44-0)

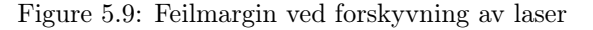

at denne er på 532nm, men den kan avvike fra dette reelt. I eksperimentet om bestemmelse av bølgelengden fra Thorlabs eksperimenter [\[5\]](#page-43-4), ble det utført en sjekk på bølgelengden. Der fåes den en feilmargin på omlag 5% på bølgelengden, det skal nevnes at dette er ved å telle antall fringes med det blotte øyet, og at nøyaktigheten på laseren er begrenset til noen få prosent. Det mest ideele her var om det hadde blitt brukt en mer stabil laser som f.eks en HeNe Laser.

Andre typer støy kan også være vibrasjoner på riggen, dører som lukkes, eller at noen går i rommet og dette kan påvirke signalet. Selv luftstrømninger kan være en faktor, men også ikke perfekte lysforhold, samt at målingene våre er tatt over ganske lange tider, som også kan være en faktor.

Gitt feilbidragene ovenfor, og det faktum at det fåes en feilmargin med gjennomsnitt på 8% kan vi konkludere med at resultatet av målt forflytning på speil er tilfredsstilt. Men med ekstra finjusteringer kunne det ha blitt oppnådd litt bedre resultater enn det vi kom frem til med tiden vi hadde til disposisjon.

### <span id="page-41-0"></span>6 Konklusjoner

Vi kan konkludere slik etter forskningen vi har utført:

- Forstått grunnleggende optikk, lært om de forskjellige komponentene og deres spesifikasjoner, samt lært å bruke laser interferometri til å måle distanse.
- Forstått og gjennomført Heydemann-korreksjoner.
- Utført eksperimenter og samlet data for å sammenligne optisk rigg og simulert modell,

Forbedringer gjelder stort sett større presisjon i utstyret som er brukt, noe som betyr at prisen til utstyret mangedobles fra det som er benyttet i denne oppgaven.

Muligheter for forbedring:

- Benytte en faraday-isolator for å blant annet unngå reflektert støy.
- Bedre justerings/tilpasnings muligheter på optisk utstyr for bedre presisjon.
- Sette opp rigg i miljø med mindre lys, temperatur variasjoner, vibrasjoner og andre støy kilder.
- Ved raskere distanse målinger burde A/D-omformeren og operasjons-forsterker skiftes ut da disse vil være ansett som for trege.
- En mer presis måte å forflytte speil på. F.eks. ved termisk utvidelse kunne det blitt benyttet en jevnere oppvarming av gjenstanden samt større nøyaktig utvidelses-koeffisient.

Michelsons homodyne interferometer kan måle distanser med høy presisjon og med høy oppløsning, hvor vi er kommet veldig nære det faktiske resultatet. Det kan sies at ved forflytning av speilet ved hjelp av termisk oppvarming av en aluminium-stang, muligens også har fått et usikkert mål å treffe, da koeffiseient til aluminiumet ikke nødvendigvis er lik referanseverdien på 2.31e-5 . Heydemann-metoden retter opp ellipsen slik at feilmarginen ikke blir enda større. Ved vårt beste resultat, som vil være  $\Delta T = 5$  ved måling 2 (se figur 5.6), er vi 4% unna helt korrekt resultat, dette tilsvarer et avvik på 392nm som er ganske upresist til interferometri å være. Ved simulering av det ideelle systemet fås akkurat riktig resultat, mens der støy er tilført samt Heydemann-korreksjon fås det kun et avvik på 2nm.

Oppsummert kan det sies at grunnet feilbidrag fra systemet som upresis optikk, feilinnstillinger av optikk og en koeffiseient som ikke er helt til å stole på, at målingene som er utført kan tilfredstille det ønskede resultatet. Vil også anta at ved mer tid til finjusteringer også ville fått bedre resultater litt etter litt. Det bør nevnes at resultatet kan forbedres ved bruk av andre metoder som ved å tilføye et partikkel filter e.l, [\[14\]](#page-44-1), eller Kalman filter som Eivind skal se nærmere på og at dette hadde vært spennende å undersøke for å se hvor mye nærmere man faktisk kom til det endelig resultatet.

## References

- <span id="page-43-0"></span>[1] NASA, "Interferometry," collected 12.5.2021 . [Online]. Available: <https://nisar.jpl.nasa.gov/mission/get-to-know-sar/interferometry/>
- <span id="page-43-1"></span>[2] C. I. of Technology (Caltech), "The michelson-morley experiment," collected 21.3.2021 . [Online]. Available: <https://www.imdb.com/title/tt1607487/>
- <span id="page-43-2"></span>[3] A. .A.Michelson and E. W. Morley, "On the Relative Motion of the Earth and the Luminiferous Ether," *American Journal of science*, no. XXXIV, pp. 333–345, 1887.
- <span id="page-43-4"></span><span id="page-43-3"></span>[4] E. Hecht, *Optics*, 3rd ed. Reading, Massachusetts: Addison-wesley, 1998, ch. 1 , 8.12.
- [5] Thorlabs, "Thorabs eksperimenter," collected  $11.5.2021$ . [Online]. Available: [https://www.thorlabs.com/\\_SD-Popup.cfm?partnumber=](https://www.thorlabs.com/_SD-Popup.cfm?partnumber=EDU-MINT2) [EDU-MINT2](https://www.thorlabs.com/_SD-Popup.cfm?partnumber=EDU-MINT2)
- <span id="page-43-5"></span>[6] E. Hecht, *Optics*, 3rd ed. Reading, Massachusetts: Addison-wesley, 1998, ch. 9.1, Hentet Bilde.
- <span id="page-43-6"></span>[7] J. D.Ellis, *Displacement Measuring Interferometry*. Bellingham, Washington: SPIE, 2014, p. 49. 82.
- <span id="page-43-7"></span>[8] E. Optics, "Introduction to polarization," collected 08.04.2021 . [Online]. Available: [https://www.edmundoptics.com/knowledge-center/application-notes/](https://www.edmundoptics.com/knowledge-center/application-notes/optics/introduction-to-polarization/) [optics/introduction-to-polarization/](https://www.edmundoptics.com/knowledge-center/application-notes/optics/introduction-to-polarization/)
- <span id="page-43-8"></span>[9] A. A. Eielsen, "Notes on displacement interferometry," 02 2018, collected 10.2.2021 .
- <span id="page-43-9"></span>[10] N. Instruments, "A/d-omformer, usb-6001," collected 08.05.2021 . [Online]. Available: [https://www.ni.com/documentation/en/multifunction-io-device/](https://www.ni.com/documentation/en/multifunction-io-device/latest/usb-6001/overview/) [latest/usb-6001/overview/](https://www.ni.com/documentation/en/multifunction-io-device/latest/usb-6001/overview/)
- <span id="page-43-10"></span>[11] "Lexikon der physik," collected 08.05.2021 . [Online]. Available: <https://www.spektrum.de/lexikon/physik/lissajous-figuren/9114>
- <span id="page-43-11"></span>[12] P. L. M. Heydemann, "Determination and correction of quadrature fringe measurement errors in interferometers," 1981.
- <span id="page-44-0"></span>[13] Thorlabs, "Laser," collected 21.3.2021 . [Online]. Available: [https://www.thorlabs.com/\\_sd.cfm?fileName=QTN004783-S01.pdf&](https://www.thorlabs.com/_sd.cfm?fileName=QTN004783-S01.pdf&partNumber=CPS532-C2) [partNumber=CPS532-C2](https://www.thorlabs.com/_sd.cfm?fileName=QTN004783-S01.pdf&partNumber=CPS532-C2)
- <span id="page-44-1"></span>[14] P. Ersbo, "Displacement estimation for homodyne michelson interferometers based on particle filtering," 06 2018, collected 13.05.2021

.

| <b>Navn</b>                            | <b>Beskrivelse</b>              | Materiell nr       | Antall     |
|----------------------------------------|---------------------------------|--------------------|------------|
| Michelson Interferometer Education kit | Metrisk                         | EDU-MINT2/M        | $1$ st $k$ |
| Polariserings filter                   |                                 | SHP1025            | $2$ stk    |
| Waveplate                              | $\frac{\lambda}{8}$ , 550-750nm | N/A                | $1$ st $k$ |
| Polarisert Beamsplitter                |                                 | $CCM1-PBS251/M$    | $1$ st $k$ |
| Fotodiode                              | Anode jordet                    | SM1PD1B            | $2$ stk    |
| Operasjons forsterker                  |                                 | <b>TLV272</b>      | $1$ st $k$ |
| Motstand                               | $10k\Omega$                     |                    | $2$ stk    |
| Kondensator                            | 440nF                           |                    | $2$ stk    |
| $A/D$ -omformer                        |                                 | <b>USB-6001</b>    | $1$ st $k$ |
| Oscilloskop                            |                                 | <b>MSO-X 3012A</b> | $1$ st $k$ |
| Signal generator                       |                                 | PL303QMD-P         | $1$ stk    |

Table 6.1: Materiell- og utstyrsliste

## <span id="page-46-0"></span>7 P1 Matlab koder

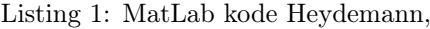

```
1 \vert u1 = 01.Data() ; %%% Henter data fra Simulink
 2 | u2 = U2.DataFrame3 figure
4 scatter(u1,u2) %% Plotter Irradianses som en Ellipse
5 axis equal
6 grid on
7 hold on
8 %% Lager Unit cirkel
9 \mid n = 256;10 dPhi = 2*pi/n;11 phi = (−pi:dPhi:pi−dPhi);
12 z = \exp(1j * phi);
13 plot(z);
14 %% Heydemann
15 Y = [u1.^2, u2.^2, u1.*u2, u1, u2];
16
17 ABCDE = (inv(Y'*Y)*Y'*ones(length(u1),1));
18 A = ABCDE(1);
19 \mid B = ABCDE(2);20 \mid C = ABCDE(3);21 D = ABCDE(4);
22 \mid E = ABCDE(5);23
24 alpha = (asin(abs(C))*(4*A*B)^(-1/2));
25 r = sqrt(B/A);
26 p = (2*B*B-E*C)/(C^2-4*A*B);27 \mid q = (2*A*E-D*C)/(C^2-4*A*B);28
29 ul_{corr} = ul_{p};
30 \vert u2_corr = ((u1-p)*sin(alpha)+r*(u2-q))/cos(alpha);
31 scatter(u1_corr , u2_corr )
```